# **ДЕРЖАВНИЙ КОМІТЕТ ЗВ'ЯЗКУ ТА ІНФОРМАТИЗАЦІЇ УКРАЇНИ ОДЕСЬКА НАЦIОНАЛЬНА АКАДЕМІЯ ЗВ'ЯЗКУ iм. О.С. ПОПОВА**

# **КАФЕДРА ТЕЛЕКОМУНІКАЦІЙНИХ СИСТЕМ**

# *ДОСЛІДЖЕННЯ ПАРАМЕТРІВ КАНАЛУ ТОНАЛЬНОЇ ЧАСТОТИ ЦСП З ІКМ*

# **МЕТОДИЧНИЙ ПОСІБНИК ДО ЛАБОРАТОРНОЇ РОБОТИ ЛР- 128-М**

з дисципліни "Системи передачі електрозв'язку " Модуль 5. Лінійний тракт ЦСП. (спеціальність 7.092.402)

> ЗАТВЕРДЖЕНО Радою факультету ТКС

 Протокол № 9 від 27.06.2007 р.

Одеса 2007

УДК 621.39.(075)

План НМВ 2006/2007 навч. року

Упорядники: Л.П. Брітнер, Н.В. Незгазинська Рецензент: П.О. Пашолок

Комп'ютерна верстка

та макетування: Є.С. Корнійчук, Ж.А. Гардиман

Методичний посібник містить вказівки щодо дослідження параметрів каналу тональної частоти ЦСП з ІКМ. Методичний посібник видано українською (стор. 1...26) та російською (стор. 27...52) мовами.

СХВАЛЕНО

На засіданні кафедри телекомунікаційних систем і рекомендовано до друку

 Протокол № 21 від 21.05.2007 р.

#### **Лабораторна робота ЛР-128-М**

# **Дослідження параметрів каналу тональної частоти ЦСП з ІКМ**

#### **1. Мета роботи**

Вивчення норм на електричні параметри каналу ТЧ ЦСП з ІКМ. Придбання навиків у вимірюванні основних характеристик каналу ТЧ, організованого на базі цифрової апаратури сільського зв'язку ІКМ-15.

#### **2. Ключові положення**

Канал тональної частоти (КТЧ) є сукупність технічних засобів і середовища розповсюдження, що забезпечують передачу сигналу електрозв'язку в ефективній смузі частот (0,3...3,4) кГц.

Основні параметри КТЧ цифрових систем передачі (ЦСП) з імпульснокодовою модуляцією (ІКМ) нормуються рекомендаціями міжнародного союзу електрозв'язку по телефонії МСЕ і, в основному, співпадають з відповідними параметрами БСП з ЧРК. Проте є ряд специфічних параметрів: пов'язаних з методом формування ІКМ сигналу; дискретизацією аналогового сигналу за часом; квантуванням по рівню і кодуванням. Крім того, при оцінці параметрів КТЧ ЦСП з ІКМ необхідно застосовувати спеціальні методи вимірювань, відмінні від традиційних для БСП з ЧРК.

Розглянемо методику вимірювання основних параметрів КТЧ, що проводяться в процесі настройки і експлуатації ЦСП, а також їх характеристики і норми.

#### **2.1. Залишкове згасання каналу тональної частоти**

За своїм призначенням КТЧ може надаватися користувачеві в 2-проводовому і 4-проводовому закінченні. Всі нормовані рівні передачі в характерних точках КТЧ відносять до умовної точки номінального нульового відносного рівня (ТНВР). За цю точку прийнятий 2-проводний вход каналу ТЧ при передачі гармонічного сигналу з вимірювальною частотою *fи*.

Залишковим згасанням каналу *Азал* називається його робоче згасання, визначуване як різниця суми всіх робочих згасань і суми всіх робочих підсилень на вимірювальній частоті *fв:*

$$
A_{3an}=\sum_{i=1}^n A_i-\sum_{j=1}^m S_j.
$$

Залишкове згасання також можна визначити як різниця рівнів передачі на вході і виході КТЧ:

 $A_{3a} = p_{bx} - p_{b}$  (2.1) Номінальне значення рівнів передачі на вході і виході КТЧ відповідно: для 2-проводового закінчення;

 $2 \text{ m/p}$  2 пр  $P_{BIX,HOM} = 0$   $\overline{AB}$ ,  $P_{BIX,HOM} = -7$   $\overline{AB}$ ;

для 4-проводового закінчення;<br>4 пер  $4 \text{ nep}$   $4 \text{ mp}$  $P_{BIX,HOM} = -13$   $\mu$ B. P<sub>BHX, HOM</sub> = 4  $\mu$ B.

Отже, номінальна величина залишкового згасання у 2-проводовому

закінченні: 2 пр  $A$ зал.ном = 7 д**Б**,

 а в 4-проводовому закінченні: 4 пр<br>4 пр  $A$ зал.ном = -17 дБ.

Відємне значення залишкового згасання 4-проводового КТЧ означає, що має місце залишкове підсилення величиною:

> $4 \text{ m}$   $4 \text{ m}$  $|A_{3a\pi,\text{HOM}}|$  =  $S_{3a\pi,\text{HOM}}$  = 17 дБ.

В якості вимірювальних частот *fв* КТЧ ЦСП з ІКМ заборонено використовувати субгармоніки частоти дискретизації *fд* = 8 кГц; до яких відноситься *fв* = 800 Гц, прийнята в МСП з ЧРК. Пояснимо це обмеження детальніше з використанням часових діаграм (рис. 2.1).

Допустимо, що в якості вимірювального сигналу використовується гармонійний сигнал *Uu*(*t*) з частотою *fв* = 800 Гц і нульовою початковою фазою (рис. 2.1, а – суцільна лінія), то при дискретизації за часом з частотою  $f_{\theta} = 8$  кГц (рис. 2.1, б) отримаємо *T*в, що повторюється з періодом Tв = 10Тд послідовності відліків АІМ сигналу *U*аим (t) (рис. 2.1, в – суцільні відліки). Отже і помилка квантування ξкв(*t*) при кодуванні відліків АІМ сигналу буде послідовністю, що постійно повторюється, з періодом Тв (рис. 2.1, г – суцільні відліки). Якщо початкова фаза сигналу *U*в(*t*) зміниться (рис. 2.1, а – пунктирна лінія), то це приведе до іншої величини помилки ξкв(*t*) (рис. 2.1, г – пунктирні відліки) у одній і тій же точці відліку.

Таким чином, помилка квантування і шум квантування залежатимуть від початкової фази вимірювального сигналу, якщо його частота є субгармонікою частоти дискретизації *fд.* Аналогічним чином початкова фаза викликатиме погрішність у вимірюванні залишкового згасання.

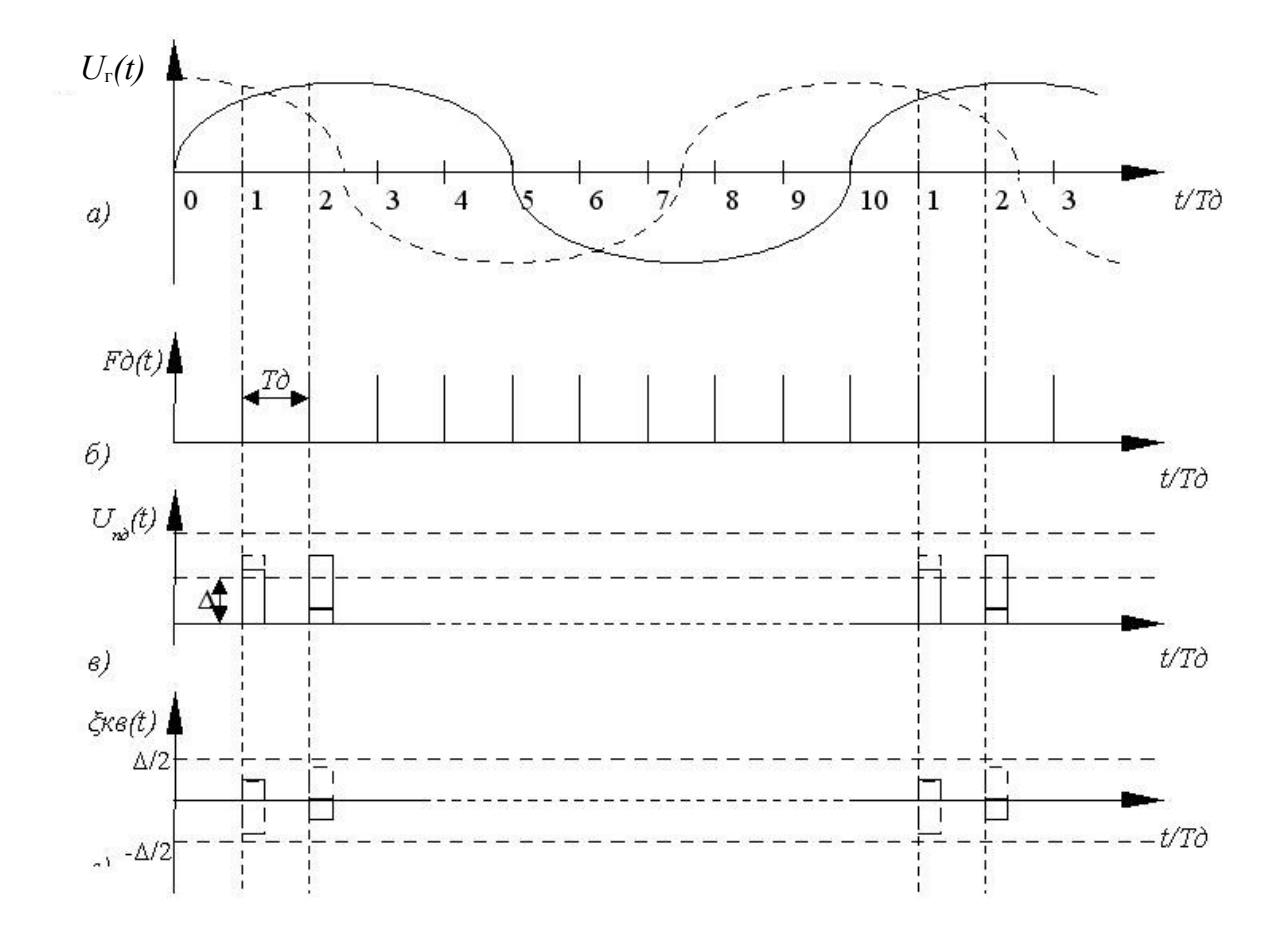

Рис. 2.1 Квантування і дискретизація гармонічного сигналу *fв* = 800 Гц з різною початковою фазою

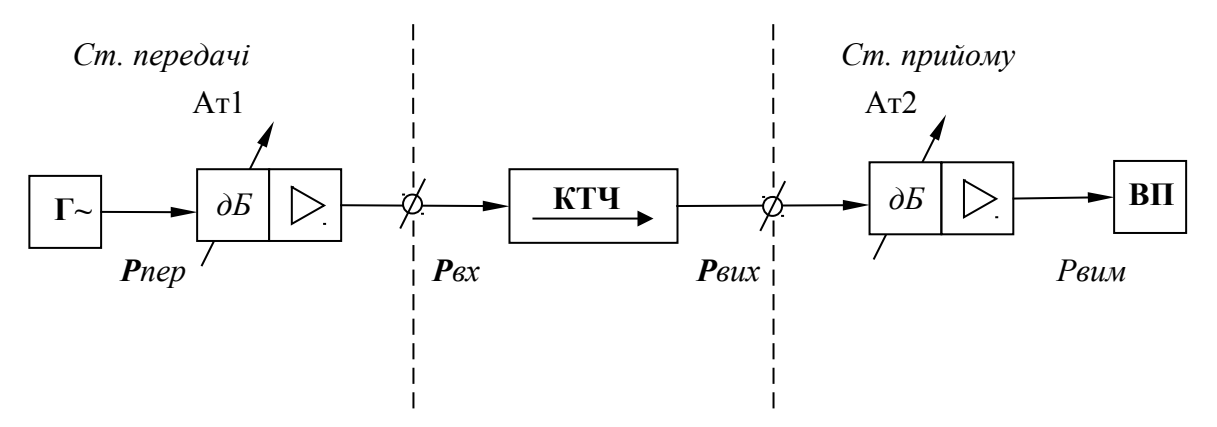

Рис. 2.2 Схема вимірювання залишкового згасання каналу ТЧ

Встановлено, що погрішність вимірювання залишкового згасання за рахунок впливу вимірювального сигналу буде незначна на частотах 300, 805, 900 і 1010 Гц.

При вимірюванні залишкового згасання разом з традиційними засобами (генератор і покажчик рівня) застосовуються спеціальні вимірювальні прилади, наприклад, прилад експлуатаційних вимірювань КТЧ ЦСП апаратуру сільського зв'язку ПЭИ-ІКМ, ПЭИ-С і вимірник параметрів телефонних каналів ІСПТК.

Розглянемо схему вимірювань залишкового згасання для КТЧ організованого на базі ЦСП ІКМ-15, яка наведена на рис. 2.2. На схемі генератор приладу постійно встановлений на нульовий відносний рівень передачі *Р*пер = 0 дБм0, з регульованим подовжувачем на виході Ат1. Вимірник приладу містить другий регульований подовжувач Ат2. Подовжувачі Ат1 иАт2 є ступінчасті аттенюатори з ввімкненими на виході підсилювачами, які забезпечують необхідно рівні передачі сигналу на вході КТЧ, рівні номінальним значенням. При цьому згасання подовжувачів відповідно рівні: Ат1 = *P*вх.ном; Ат2 = *P*вих.ном.

При такій схемі вимірювань залишкове згасання відповідно до (2.1) визначається такою формулою:

$$
A_{3a\pi} = P_{\text{BX,HOM}} - (P_{\text{BHX,HOM}} + \Delta P_{\text{BHX}}) = (A\tau 1 - A\tau 2) - \Delta P_{\text{BHX}},
$$
 (2.2)

де Δ*P*вих = *P*вих – вимірювальний рівень, що фіксується індикатором приладу ІУ.

#### **2.2 Лінійні частотні характеристики КТЧ**

Лінійними частотними характеристиками КТЧ як і будь-якого 4-полюсника є амплітудно-частотна (АЧХ) і фазо-частотна (ФЧХ) характеристики.

АЧХ КТЧ називають залежність приросту (нерівномірність) залишкового згасання (залишкового підсилення) на поточній частоті по відношенню до залишкового згасання на частоті вимірювального сигналу *fв;*

$$
\Delta A_{3a\pi}(f) = A_{3a\pi}(f) - A_{3a\pi}(f = f_e). \tag{2.3}
$$

ФЧХ КТЧ є залежністю групового часу проходження (ГЧП) від частоти. Графік нерівномірності залишкового згасання і ГЧП повинні знаходитися усередині шаблонів, наведених на рис. 2.3 і рис. 2.4, відповідно.

Для вимірювання АЧХ КТЧ апаратури ІКМ-15 рекомендується використовувати ту ж схему, що і для вимірювання залишкового згасання (рис. 2.2) з попереднім калібруванням вимірника ВР шляхом установки індикатора на нульову відмітку шкали при подачі на вхід КТЧ вимірювального сигналу. Поточні частоти, на яких проводиться вимірювання АЧХ, вибираються не кратними частоті дискретизації *fд* = 8 кГц і рівні *fвим =* 300, 805, 1010, 3000, 3400, 4600 Гц.

З урахуванням наведеної методики схеми вимірювань вираз для нерівномірності залишкового згасання (2.3) запишеться в такому виді:

$$
\Delta A_{3a\pi}(f) = [P_{\text{BX.HOM}} - P_{\text{BHX}}(f)] - [P_{\text{BX.HOM}} - P_{\text{BHX HOM}}] =
$$
  
=  $P_{\text{BHX,HOM}} - P_{\text{BHX}}(f) = -\Delta P_{\text{BHX}}(f),$  (2.4)

де Δ*P*вих(*f*) = *P*вим(*f*) – відхилення рівня сигналу на виході КТЧ від номінального, вимірене ВП.

#### **2.3. Амплітудна характеристика КТЧ**

За однією з шести версій – амплітудною характеристикою (АХ) називають залежність відхилення залишкового згасання при зміні рівня сигналу на вході каналу по відношенню до величини залишкового згасання при номінальному вимірювальному рівні:

$$
\Delta A_{3a\pi}(P_{\text{BX}}) = A_{3a\pi}(P_{\text{BX}}) - A_{3a\pi}(P_{\text{BX}} - P_{\text{BHX.HOM}}). \tag{2.5}
$$

Форма АХ багато в чому визначається нелінійністю, що виникає як в індивідуальному, так і в груповому устаткуванні ЦСП. Згідно рекомендаціям МСЭ-Т графік характеристики відхилення залишкового згасання, зміряний в діапазоні вхідних рівнів –55…3 дБмо за допомогою гармонічного сигналу з частотою в смузі частот 700…1100 Гц, повинен укладатися в шаблон, наведений на рис. 2.5.

 Відхилення залишкового згасання КТЧ системи ІКМ-15 нормується шаблоном рис. 2.6 в діапазоні вимірювальних рівнів –10…5 дБмо при передачі гармонічного сигналу з частотою *fи* = 805 Гц (або 1010 Гц). Методика і схема вимірювання АХ аналогічна як і при вимірюванні залишкового згасання.

Представимо вираз (2.5) в декілька іншій формі, зручній при проведенні вимірювань:

$$
\Delta A_{3a\pi}(P_{\text{BX}}) = [P_{\text{BX}.\text{HOM}} - P_{\text{BHX}}(P_{\text{BX}})] - [P_{\text{BX}.\text{HOM}} - P_{\text{BHX}.\text{HOM}}] = \Delta P_{\text{BX}} - \Delta P_{\text{BHX}}(P_{\text{BX}}).
$$

Оскільки вимірник рівнів (ВР) враховує абсолютні рівні в точці підключення до КТЧ, то справедливе відношення:

$$
\Delta A_{3a\pi}(P_{\text{nep}}) = P_{\text{nep}} - \Delta P_{\text{Bux}}(P_{\text{nep}}),\tag{2.6}
$$

де *P*пер – відносний рівень передачі на виході вимірювального генератора Г; Δ*P*вих(*P*пер) = *P*вим(*P*пер) – зміна рівня сигналу на виході КТЧ від номінального значення (вимірюється ВР).

Не менш важливим параметром при дослідженні АХ КТЧ є рівень порогу перевантаження Pпор. Поріг перевантаження визначається рівнем гармонічного сигналу, який повністю заповнить ввесь динамічний діапазон кодера (всі рівні квантування). Вимірювання рівня порогу перевантаження можна виконати за допомогою аналізатора кодових комбінацій або за допомогою осцилографа, ввімкнутого на виході КТЧ. У першому випадку при плавній зміні рівня генератора Г за допомогою аналізатора фіксують стан, при якому кодова комбінація на виході кодера буде найбільша (або найменша при симметричному кодуванні). Цей стан відповідатиме порогу перевантаження.

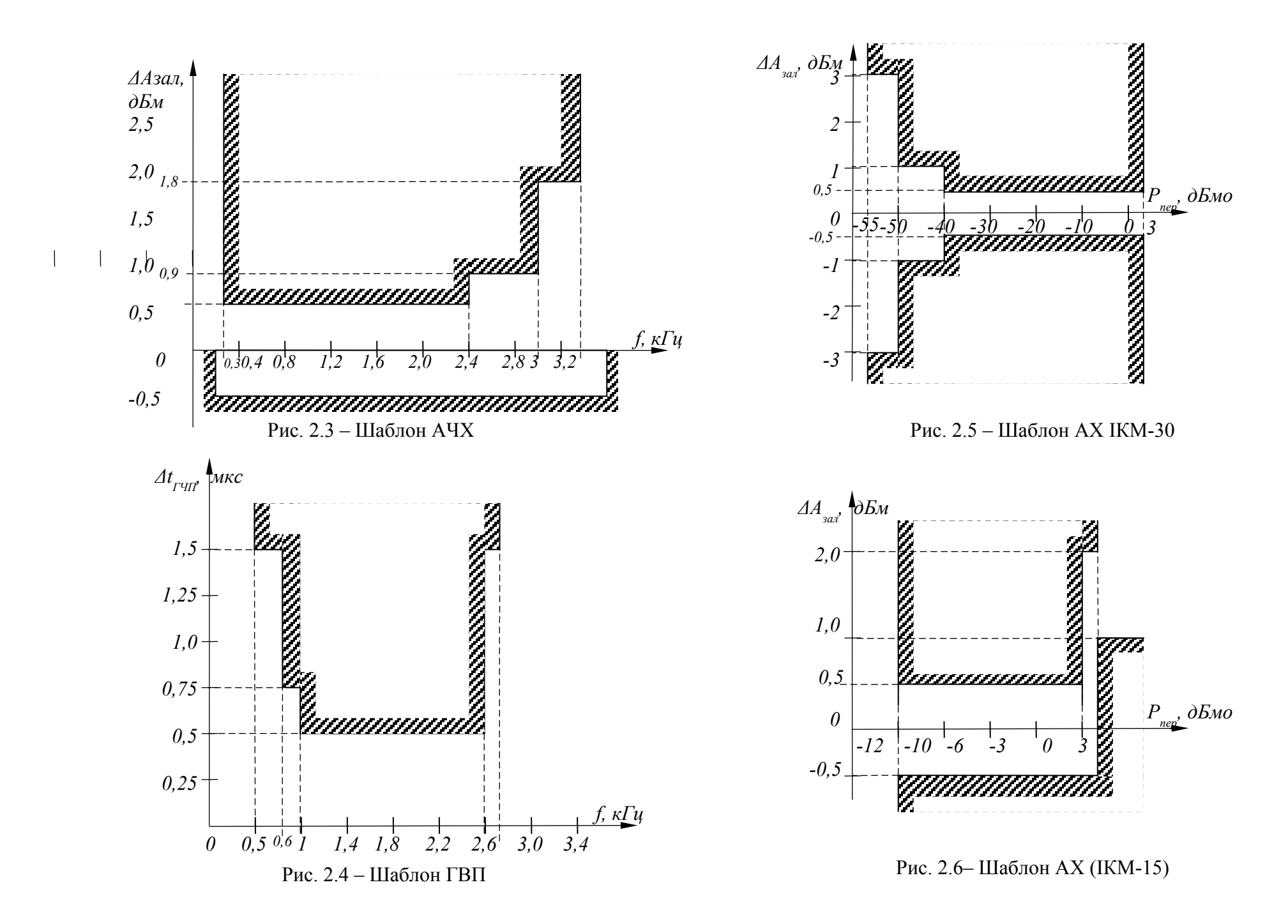

При вимірюванні за допомогою осцилографа спостерігають і фіксують момент обмеження вершин гармонічного сигналу на виході КТЧ.

Теоретичний рівень перевантаження в системах ІКМ складає  $P_{\text{dip}} = 3,14 \text{ µb}$ м0.

Вимірювання рівня порогу перевантаження в каналах апаратури ІКМ-15 проводиться за допомогою спеціальних контрольно-вимірювальних приладів косвенним методом. Для цього вимірюють залишкове згасання при номінальному відносному рівні передачі генератора Г, рівному *P*пер.1 = 0 дБ і завищеному на *P*пер.2 = 5 дБ. Апроксимуючи АХ лінійною залежністю, можна вказати той пороговий рівень Pпор, при якому *А*зал(*P*пор) перевищить допустимі межі зміни залишкового згасання:

$$
A_{3a\pi,\text{non}} = A_{3a\pi,\text{hom}} \pm 1,0 \text{ }\mu\text{B};
$$

$$
P_{\text{top}} = \frac{(P_{\text{nep2}} - P_{\text{nep1}})(A_{\text{3a1},\text{non}} - A_{\text{3a1},\text{non}}(P_{\text{nep1}}))}{A \left(\frac{P}{\text{nep2}}\right) A \left(\frac{P}{\text{nep1}}\right)}
$$
 (2.7)

#### **2.4 Шуми квантування**

В результаті квантування АІМ сигналу по амплітуді виникають специфічні помилки ξкв (t), квантування, що приводять до шумів, які супроводжують корисний сигнал *U*c(*t*) в КТЧ ЦСП з ІКМ. Помилки квантування ξкв(*t*), породжені випадковою структурою сигналу, також є випадковим процесом, потужність якого визначається відношенням :

$$
\rho_{\text{m}.\text{KB}} = \int_{-\Delta/2}^{\Delta/2} U_c^2 \, w_{\text{g}} \, (U_c) dU_c \ ,
$$

ω (*U* ) – щільність розподілу вірогідності значень ξ (*t*); ξ c кв Δ – крок квантування.

*n*

 У разі рівномірного квантування в інтервалі від –Δ/2 до Δ/2 щільність вірогідності значень ω (*U*)= 1/Δ. Тоді потужність шумів квантування, що ξ c виділяються на навантаженні *R* = 1 Ом, рівна:

$$
\rho_{\text{III.KB}} = \Delta_2 / 12. \tag{2.8}
$$

При квантуванні амплітуд двохполярних сигналів з максимально можливою амплітудою *U* (кодування натуральним двійковим кодом) кількість max рівнів квантування визначиться наступним виразом:

$$
M = \frac{2|U_{\text{max}}|}{\Delta} + 1 \tag{2.9}
$$

При квантуванні амплітуд однополярних сигналів (кодування симетричним двійковим кодом):

$$
M' = \frac{|U_{\text{max}}|}{\Delta} + 1 \tag{2.10}
$$

Підставляючи (2.9) і (2.10) в (2.8), отримаємо співвідношення для потужостлей шумів квантування відповідно для натурального і симетричного кодування:

$$
\rho_{\mathbf{u}.\mathbf{K}\mathbf{e}}^{\mathbf{H}} = \frac{1}{3} \cdot \frac{v_{\max}^2}{(M-1)^2};
$$
\n
$$
\rho_{\mathbf{u}.\mathbf{K}\mathbf{e}}^{\mathbf{c}} = \frac{1}{12} \cdot \frac{v_{\max}^2}{(M'-1)^2}.
$$

Відомо, що дія завад в каналах зв'язку оцінюється захищеністю, яка в даному випадку визначається відношенням сигнал/шум квантування, вираженим в дБ, за умови, що  $U_c = U_{\text{max}}$ .

$$
A_{3,\text{m},\text{KB}}^{\text{H}} = 10\lg(\rho_c/\rho_{\text{m},\text{KB}}) = 20\lg(M-1) + 10\lg 3;
$$
  

$$
A_{3,\text{m},\text{KB}}^{\text{c}} = 10\lg(\rho_c/\rho_{\text{m},\text{KB}}^{\text{H}}) = 20\lg(M'-1) + 10\lg 12.
$$
 (2.11)

При *m* – розрядному кодуванні з обліком *М* = 2*<sup>m</sup>* отримаємо:

$$
A_{3 \text{ m.kB}}^{\text{H}} = 6m + 4,8;
$$
  
\n
$$
A_{3 \text{ m.kB}}^{\text{c}} = 6m^{\text{w}} + 4,8;
$$
\n(2.12)

Оскільки при рівномірній шкалі квантування захищеність від шумів квантування у динамічному діапазоні убуває лінійно при зменшенні амплітуди передаваного сигналу, тому на практиці застосовують нерівномірне квантування.

Нерівномірне квантування разом із зменшенням необхідної кількості розрядів m кодових груп забезпечує постійність *Аз.ш.кв* у заданому динамічному діапазоні:

$$
A_{3{\text{.}}\text{m.kB}} = 6m - 10, 1. \tag{2.13}
$$

На рис. 2.7 і рис. 2.8 наведені шаблони *Аз.ш.кв* від рівня вимірювального сигналу на вході відповідно для псевдовипадкового і гармонічного сигналів. Ці шаблони обмежують нижню межу можливих значень *Аз.ш.кв*, яка в динамічному діапазоні вхідного сигналу 35 дБ знаходиться не нижче 33 дБ. Дійсно, при 8 розрядній кодовій комбінації згідно виразу (2.13) вказана норма повністю забезпечується *Аз.ш.кв* = 6ּ8 – 10,1 >33 дБ.

Різке зменшення норми на захищеність від шумів квантування при завищених рівнях сигналу обумовлене зрзаланням шумів обмеження, викликаних порогом перевантаження кодера.

Для вимірювання захищензалі сигналу від шумів квантування в КТЧ ЦСП сільських телефонних мереж застосовується гармонійний вимірювальний сигнал з частотою *f<sup>в</sup>* =1010 Гц.

Схема вимірювання представлена на рис. 2.9. Вимірювання *Аз.ш.кв* від рівня вхідного сигналу проводиться в два етапи. На першому етапі при замиканні S1 в положення 1 вимірюють зважений рівень сигналу на виході КТЧ  $P_{\text{Bux}}$  з шириною смуги частот  $0, 3...3, 4$  кГц.

На другому етапі при положенні 2 перемикача *S*1 вимірюють зважений рівень шумів квантування *P*ш.кв(*P*вх), компенсуючи першу гармоніку сигналу режекторним фільтром РФ-1,01 із смугою непропускання  $1010 \pm 15$  Гц.

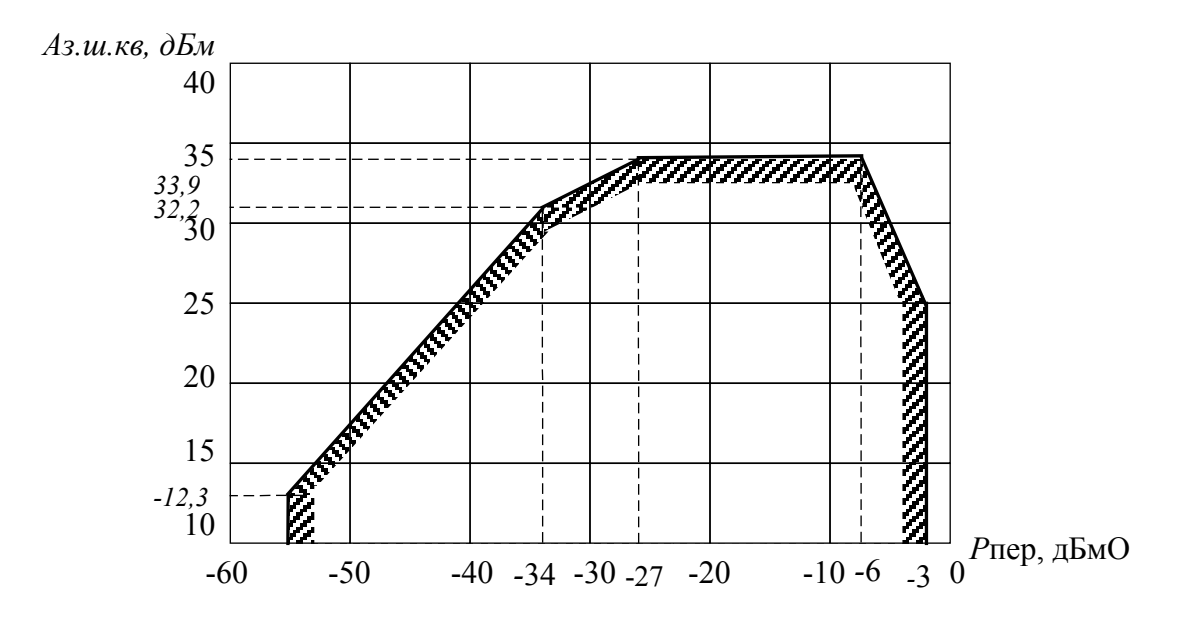

Рис. 2.7 – Шаблон захищенності від шумів квантування в КТЧ при вимірюванні псевдовипадковим сигналом

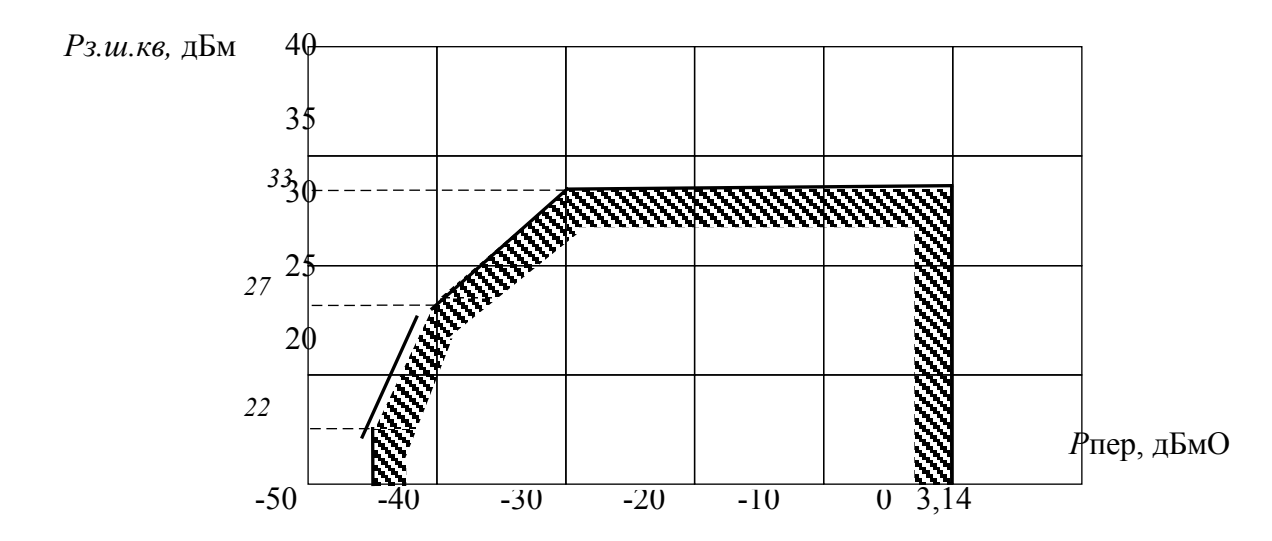

Рис. 2.8 – Шаблон захищеності від шумів квантування в каналі ТЧ при вимірюванні гармонічним сигналом = 1010 Гц

Тоді захищеність сигналу від шумів квантування визначиться за формулою:

$$
A_{3.\text{III.KB}}(P_{\text{BX}}) = P_{\text{BHX}} - P_{\text{III.KB}}(P_{\text{BX}}).
$$
 (2.14)

Вимірювання *P*вих и *P*ш.кв виконується вимірником рівня ВП з включеним псофометричним фільтром на вході ПсФ.

Якщо відградуювати вимірник приладу так, щоб стрілка індикатора знаходилася на '0' відмітці шкали, то захищеність сигналу від шумів квантування (*P*вих = 0 дБ) буде чисельно рівна величині зваженого шуму квантування, узятій із зворотним знаком.

#### **2.5 Виразні перехідні впливи між КТЧ**

В результаті взаємного впливу між каналами велику дію, що заважає, надають сторонні розмови, проникаючі від сусідніх каналів.

Таку перешкоду називають виразною перехідною розмовою. Дія перехідної розмови, що заважає, оцінюється захищеністю від виразних перехідних впливів (ВПВ) між каналами, яка є різницею між рівнем корисного сигналу *P*вих і рівнем перешкоди *P*впв, виміряних на виході КТЧ:

$$
A_{3.6n\epsilon} = P_{\text{BHX}} - P_{\text{II,BIIB}}.\tag{2.15}
$$

Вимірювання ВПВ здійснюється не менше ніж в двох каналах, попередніх та наступних безпосередньо за тим, що впливає. У КТЧ апаратури ІКМ-15 рекомендується проводити вимірювання захищеності від виразних перехідних впливів, викликаних міжсимвольними спотвореннями на дальньому кінці при вимірювальній частоті сигналу *f<sup>в</sup>* =1010 Гц. Схема вимірювань наведена на рис. 2.10. Смуговий фільтр ПФ-1,01 є вузькополосним фільтром з резонансною частотою 1,01 кГц і смугою пропускання 24 Гц.

Відповідно до норм величина захищеності від ВПВ між каналами на дальньому кінці повинна бути не менше 65 дБ.

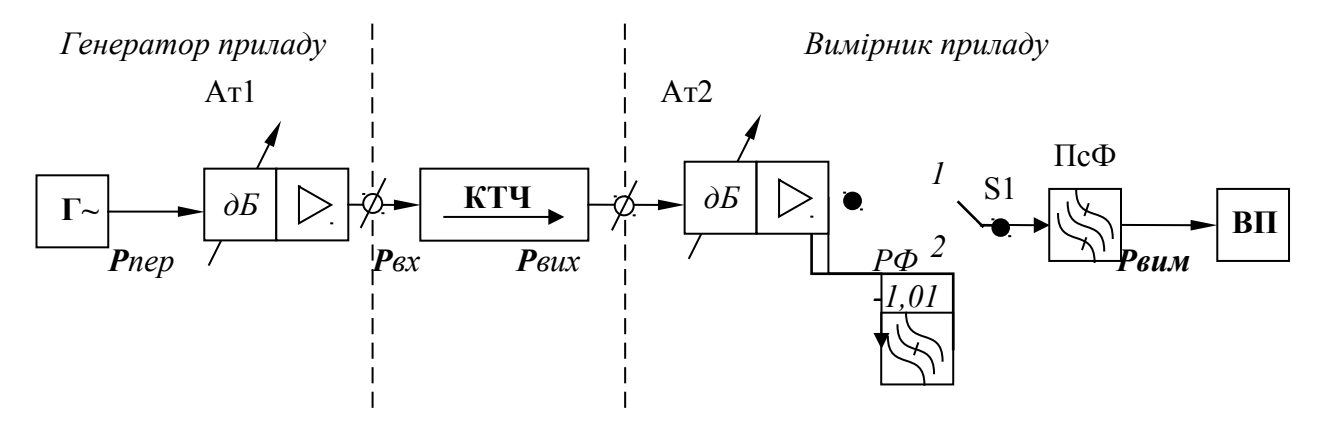

Рис. 2.9 – Схема вимірювання захищеності від шумів квантування

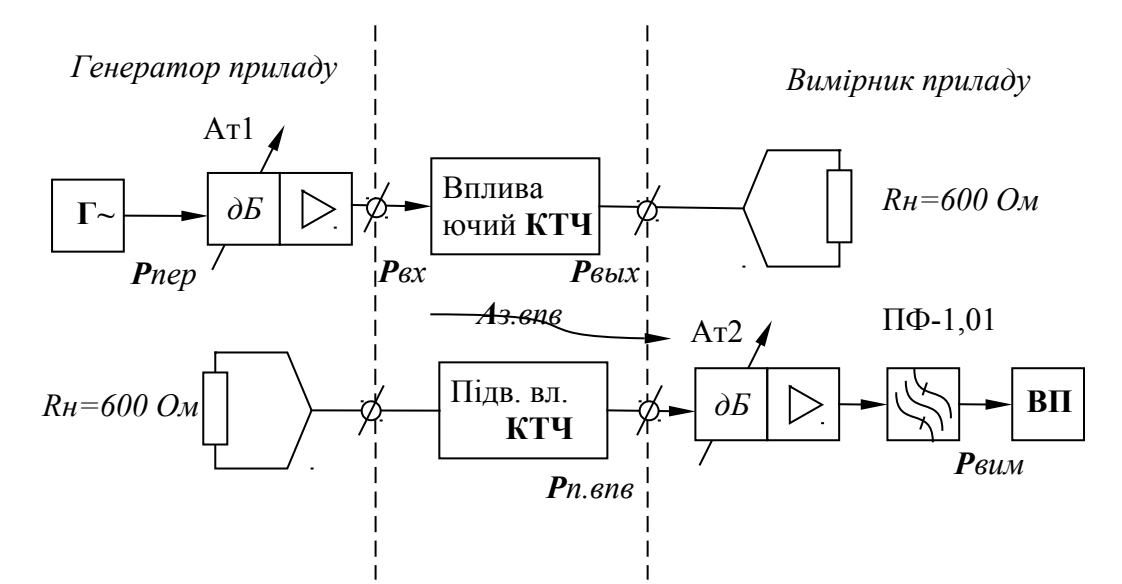

Рис. 2.10 – Схема вимірювання захищеності від виразних переходів впливу між КТЧ

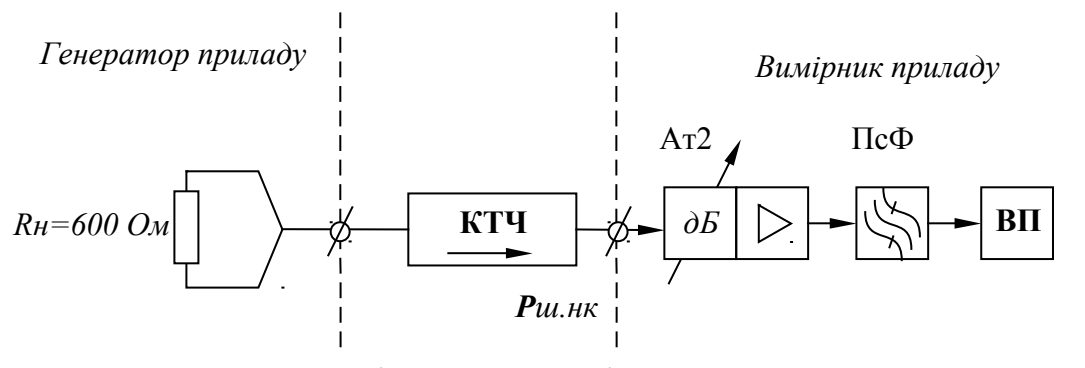

Рис. 2.11– Схема вимірювання шумів незайнятого КТЧ

#### **2.6. Шуми незайнятого КТЧ**

Шуми незайнятого (вільного) каналу (ШНК) ЦСП з ІКМ визначаються положенням амплітудної характеристики квантування кодера щодо 'нульової' точки. Практично, внаслідок ряду причин: нестабільності джерел живлення, розкиду параметрів елементів аналогової частини схеми кодера, температурних нестабільностей і т.д., можлива поява напруги, що заважає, яка викликає значний відхід 'нуля' амплітудної характеристики квантування. Останнє приводить до погіршення якості передачі телефонних сигналів – за рахунок збільшення потужності шумів.

Кількісна оцінка в незайнятому каналі проводиться по величині псофометричного рівня потужності в точці ТНВР. В зв'язку з цим рівень шуму, виміряний покажчиком рівня, називається зваженим. Величина зваженого ШНК не повинна перевищувати норми:

$$
P_{\text{III.HK}} \leq -65 \text{ dBM} \cdot \text{O} \cdot \text{O} \cdot \text{O} \cdot \text{O} \cdot \text{O} \cdot \text{O}
$$

Вимірювання рівня потужності зважених шумів незайнятого КТЧ в ІКМ-15 проводиться через псофометричний фільтр ПСФ вимірника приладу по схемі рис. 2.11 за умови відсутності передачі по решті каналів.

#### **3. Ключові питання**

3.1. Назвати нормовані рівні передачі на вході і виході КТЧ в точці 2- та 4 проводового закінчення.

3.2. Що називається точкою ТНВР?

3.3.Дати визначення залишкового згасання (залишкового підсилення) каналу. Чому рівне залишкове згасання (залишкове підсилення) в 2- та 4 проводовому закінченні КТЧ?

3.4. Пояснити, чому вимірювальна частота 800 Гц, в МСП з ЧРК, не може бути використана для вимірювання залишкового згасання КТЧ ЦСП з ІКМ? Вкажіть, які вимірювальні частоти можуть бути використані?

3.5. Що називається АЧХ і ФЧХ КТЧ? Виходячи з яких міркувань встановлені допустимі межі нерівномірності залишкового згасання? До яких наслідків приведе наявність в каналі значної нерівномірнзалі залишкового згасання і групового часу проходження?

3.6. Що називається амплітудною характеристикою та її порогом перевантаження?

3.7. Дати визначення шумів квантування. Яким параметром оцінюють шуми квантування? Як залежить захищеність від шумів квантування при зміні кроку квантування і розряднзалі кодових груп ІКМ сигналу? У чому полягає методика вимірювання потужнзалі шумів квантування?

3.8. Чим оцінюється дія перехідних розмов, які заважають, між каналами? У чому полягає методика вимірювання виразних перехідних впливів?

3.9. Визначіть природу виникнення шумів невиразного КТЧ ЦСП з ІКМ.

3.10. Які прилади можуть бути використані для вимірювання основних параметрів КТЧ апаратури сільського зв'язку ІКМ-15?

#### **4. Домашнє завдання**

4.1. Вивчити по рекомендованій літературі основні електричні параметри КТЧ ЦСП ІКМ і методику їх вимірювання.

4.2. Підготувати відповіді на ключові питання розділу 3.

4.3. Підготувати в робочому зошиті бланк протоколу звіту, що містить назву і мету лабораторної роботи, а також схеми вимірювань (рис. 5.1, рис.5.2), зведені таблиці результатів вимірювань (табл. 5.2 – табл. 5.5) і шаблон нерівномірнзалі залишкового згасання (рис. 2.3); відхилення залишкового згасання (рис. 2.6); захищензалі від шумів квантування (рис. 2.8).

4.4.Скласти план виконання лабораторного завдання, керуючись розділом 5. 4.5. У робочому зошиті вирішити наступні задачі:

4.5.1. Визначити рівень сигналу на виході КТЧ *P*вих, якщо на його вхід підключений сигнал з рівнем *P*вх. вказаним в табл. 4.1.

Таблиня 4.1

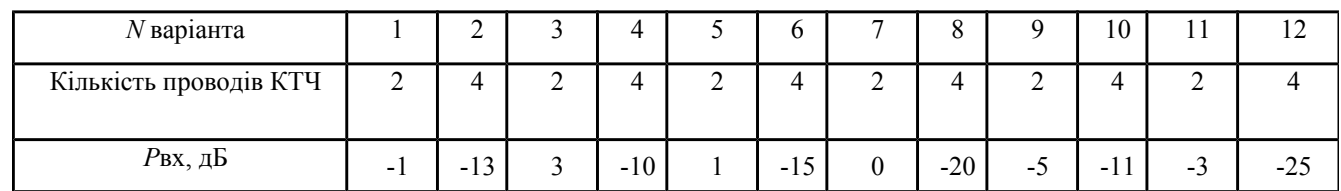

4.5.2. Визначити крок квантування Δ, потужність шуму квантування ρш.кв і захищеність від шумів квантування *Аз.ш.кв* при рівномірному квантуванні сигналу з максимально можливою амплітудою відліків Umax при кодуванні m – розрядного двійкового коду. Вихідні дані наведені в табл. 4.2.

 $Ta6$ пиня  $4.2$ 

| варіанта<br>ΛV       |      | ∽    |      | 4                        | ັ        | v          | −    | O             |            | 10                               |                                |      |  |  |
|----------------------|------|------|------|--------------------------|----------|------------|------|---------------|------------|----------------------------------|--------------------------------|------|--|--|
| Тип коду             | сим. | нат. | сим. | нат.                     | СИМ.     | нат.       | CHM. | нат.          | сим.       | нат.                             | сим.                           | нат. |  |  |
| Розрядність          |      |      |      | $\sim$<br>$\overline{1}$ | $\Omega$ | –          |      | $\Omega$<br>Õ | 10         | 1 J                              | $1^{\wedge}$<br>$\overline{1}$ | 10   |  |  |
| коду, т              |      |      |      |                          |          |            |      |               |            |                                  |                                |      |  |  |
| $U_{\text{max}}$ , D | 1.J  | 2.25 | 0.5  | ∽                        | 0.25     | つく<br>ل∠…⊥ | 2.75 |               | ⌒<br>ں ، ب | $\overline{\phantom{a}}$<br>V. / | 75<br>1.1J                     |      |  |  |

**5. Лабораторне завдання**

5.1. Підготовка апаратури і вимірювальних приладів до дослідження.

5.1.1. Ознайомиться з устаткуванням на робочому місці і уточнити з викладачем план виконання лабораторного завдання.

5.1.2. Визначити тип кінцевої станції КС-А або КС-Б апаратури сільського зв'язку ІКМ-15.

5.1.3. Ввімкнути апаратуру, для чого на обох КС тумблер «ВКЛ» -«ВЫКЛ» на осередках ЭП1 блоку БУК встановити в положення «ВКЛ». При цьому горять світлодіоди «РОБОТА», «АВАРІЯ» і «ЛС».

5.1.4. Встановити на осередках ВКУ блоків БОЛТ 4- штирькові дужки в положення «РОБОТА ПРД», «РОБОТА ПРМ».

5.1.5. Підключити дві штучні лінії, еквівалентні згасанню кабелю КСПП 1\*4\*0,9 завдовжки 3 км., в тракті прийому і в тракті передачі. Для чого на осередках ВКУ блоків БОЛТ тумблери «ИЛ1» і «ИЛ2» встановити в положення «ВКЛ».

5.1.6. Включити місцеве живлення кінцевих регенераторів ОРТ шляхом перекладу тумблера МП блоків БОЛТ в положення «ВКЛ».

5.1.7. Встановити 4- штирькові лінійні дужки на блоках БОЛТ осередків ВКУ, здійснивши таким чином магістральну лінію зв'язку між станціями КС-А і КС-Б.

5.1.8. Організувати гучномовний службовий зв'язок з персоналом протилежної станції.

Для цього необхідно :

- на блоці сервісного обслуговування З осередку переговорного пристрою по фантомному ланцюгу ПУФ кожної КС натиснути кнопку "ВКЛ", що забезпечує подачу живлення;

- перемичкою замкнути розетки "10 км";

- на осередку приймача тонального виклику ПТВ блоку БОЛТ встановити 4- штирькову дужку в положення "СТАНЦіЯ"- "ЛІНІЯ" і натиснути кнопку "СС";

-подати виклик на віддалену станцію шляхом натиснення кнопки "ВИКЛИК" на осередку ПУФ блоку СО;

- утримуючи і відпускаючи кнопку "ПРД", виконати переговори з персоналом видаленої станції. При цьому необхідно враховувати, що зв'язок є напівдуплексним, а гучномовець виконує роль мікрофону при передачі і телефону на прийомі;

- регулятором гучності підсилення ПУФ встановити необхідний рівень чутнзалі при веденні переговорів. У разі незадовільної чіткзалі розмови перемичку "10 км." перевести в прийнятне з позиції гучнзалі положення "20 км", "30 км", "40 км" або "50 км".

Таким чином, всі подальші переговори при дослідженні електричних характеристик КТЧ ЦСП ІКМ-15 ведуться по низькочастотному службовому зв'язку.

5.1.9. Провести попередню перевірку цифрового лінійного тракту, організацією шлейфу на блоці БОЛТ, встановленому в місці КС-Б. Для цього необхідно:

- на осередку ВКУ блоку БОЛТ КС-Б перевести 4-штирькову дужку в положення "ШЛЕЙФ";

- на ОС-А підключити осцилограф до гнізд "ВЫХ.РКУ" осередку ОРТ і при зовнішній синхронізації імпульсами тактової частоти з виходу "СТРОБ.ИМП" поспостерігати епюру глаз-діаграмми на виході підсилювача, що коректує;

- на вихід блоку БОЛТ КС-А підключити генератор вимірного сигналу частотою 512 кГц натисненням кнопки "512 кГц" на осередку КС блоку БУК. Переконаєтеся за допомогою осцилографа, що на виході підсилювача розетки "ВИХ.РКУ", що коректує, спзалерігається близький до гармонічного сигнал.

5.1.10. Після перевірки лінійного тракту провести всі комутації по п. 5.1.9 в початковий стан, а саме : на КС-А віджати кнопку "512 кГц" на осередку КС блоку БУК; на КС-Б на осередках ВКУ блоку БОЛТ перевести 4-штирькові дужки в положення "РОБОТА ПРД", "РОБОТА ПРМ". При цьому відмикаються сигнали "АВАРІЯ", горять світлодіоди "РОБОТА" на осередках КС обох КС, а також горить світлодіод ЛС на осередках ОРТ обох блоків БОЛТ (світлодіоди зеленого кольору). Таким чином, апаратуру можна вважати справною і готовою до роботи.

5.1.11. У разі необхідності провести підготовку вимірювального приладу ПЭИ-ІКМ до роботи по методиці, наведеній в розділі 6.

5.1.12. Для заданого викладачем номера досліджуваного каналу і режимом його роботи перемикачі "ТОЧКИ ПІДКЛЮЧЕННЯ" dBmO приладу ПЕІ-ІКМ встановити в положення згідно табл. 5.1.

Таблиця 5.1. Режими роботи КТЧ, Положення кнопок "ТОЧКИ ПІДКЛЮЧЕННЯ" dBmO

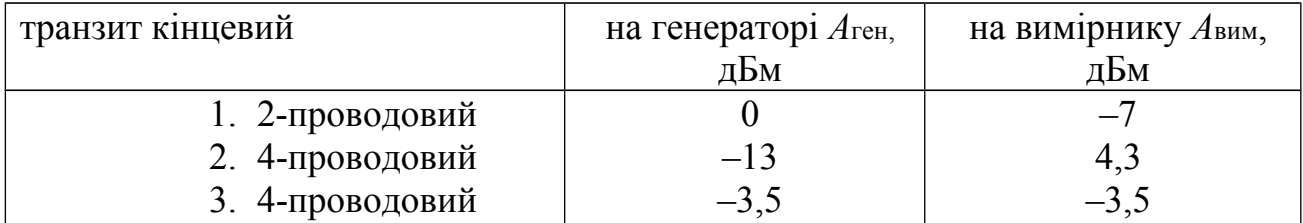

Дослідження параметрів КТЧ проводиться за допомогою двох приладів, встановлених відповідно на КС-А і КС-Б.

При 2-проводовому режимі, закінченням КТЧ є розетка "КОНТР.",

"2-ПРОВОД" осередків комплекту низькочастотних закінчень КНО-1 (КНО-П). 4-проводовому режимі КТЧ здійснюється шляхом зміни місцеположення осередків КНО КМП, який призначений для підключення до виходів і входів КТЧ, контрольно-вимірювальних приладів при 4-проводовому.

П р и м і т к а: При оперативному вимірюванні електричних характеристик всіх 15 каналів використовується блок сервісного обслуговування З. В цьому випадку контрольно-вимірювальні прилади підмикаються до розеток "2-ПР" або "ПРД" і "ПРМ" залежно від режиму роботи КТЧ. Вибір номера вимірюваного каналу проводиться натисненням відповідних кнопок "ПРД" і "ПРМ" комутаційного блоку З.

5. *Вимірювання залишкового згасання Азал* (або залишкового підсилення  $S_{3a}$ ) проводиться відповідно до схеми рис. 5.1.

5.2.1. Послідовність вимірювання *А*зал така.

На станції КС-А (КС-Б) передача:

- перемикачі "РІВЕНЬ dBmO" встановити в положення "0", "ЧАСТОТА Hz"

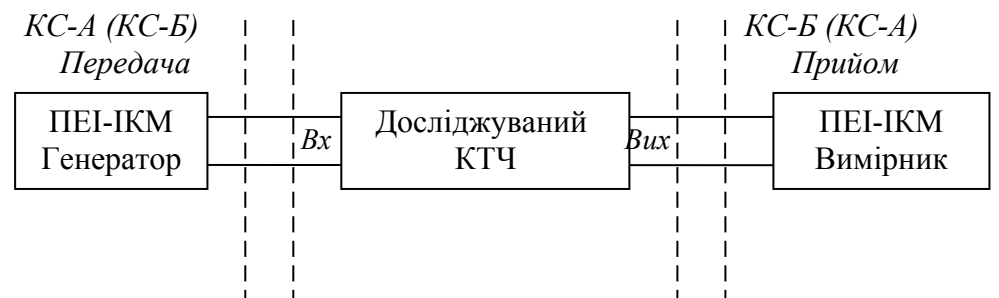

Рис. 5.1 – Схема вимірювання залишкового згасання, амплітудночастотної характеристики, шумів квантування і шуму вільного КТЧ

– у положення "805" ("1010");

-розетку виходу генератора " $(\overrightarrow{)}$ " підімкнути до входу досліджуваного каналу.

5.2.2. На станції КС-Б (КС-А) прийом:

- перемикач режимів вимірювань вимірника встановити в положення "ОЗ", межа вимірювань – "0";

- розетки входу вимірювача  $\overrightarrow{a}$ ) " підімкнути до входу вимірюваного каналу;

- встановлюючи перемикачі меж вимірювань в положення "–10", "0", "10", зафіксуйте його в положенні, при якому забезпечуються найбільш точні вимірювання (стрілка вимірника знаходиться в правій частині шкали);

- провести відлік рівня вимірника р<sub>вим</sub> з урахуванням встановленої межі вимірювань.

Залишкове згасання КТЧ на вимірювальній частоті 805 Гц (або 1010 Гц) рівне (2.2):

$$
A_{3a\pi} = (A_{\text{ref}} - A_{\text{BHM}}) - p_{\text{BHM}} = A_{3a\pi, \text{HOM}} - p_{\text{BMM}}.
$$
 (5.1)

Де *А*ген и *А*вим встановлені згасання подовжувачів відповідно в точках виходу генератора і входу вимірника, наведені в табл. 5.1 (установка кнопок "ТОЧКИ ПІДКЛЮЧЕННЯ dBmO").

Результати вимірювань і обчислень занести в табл. 5.2.

 Залишкове згасання КТЧ в 2-х проводовому режимі для обох напрямів передачі повинно бути рівне –(7 ± 1,0) дБ; у 4-х проводовому кінцевому режимі залишкове підсилення каналу повинне бути рівне  $(17.3 \pm 0.5)$ дБ.

*5.3.Вимірювання амплітудно-частотної характеристики* (нерівномірності залишкового згасання) Δ *А*зал(f) проводиться по схемі рис. 5.1 згідно такій методиці.

5.3.1. На станції КС-А (КС-Б) передача:

- перемикач "РІВЕНЬ dBmO" встановити в положення "0";

- розетку виходу генератора " $\rightleftharpoons$ " підключити до входу досліджуваного каналу;

- для вимірювання АЧХ за домовленістю з віддаленою станцією перемикач

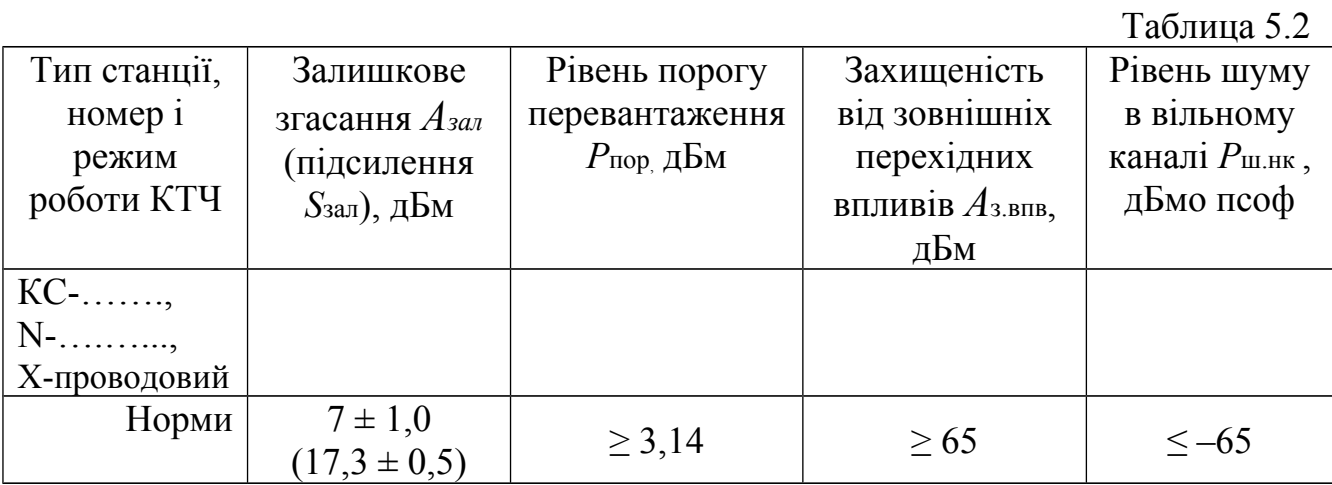

"ЧАСТОТА Hz" необхідно послідовно встановлювати в положення ("300",

"805" ("1010"), "3000", "3400" і "4600").

5.3.2. На станції КС-Б (КС-А) прийом :

- перемикач режимів вимірювань вимірника встановити в положення "АЧХ", межу вимірювань "0";

- розетки входу вимірника "  $\Rightarrow$  ) " підключити до виходу вимірюваного каналу;

20

- провести калібрування приладу в режимі "АЧХ", для чого при отриманні від генератора приладу КС-А (КС-Б) сигналу з вимірювальною частотою 805 Гц (1010 Гц) потенціометром калібрування АЧХ «▼» встановити стрілку вимірника на відмітку шкали, відповідну 0 дБ;

- за домовленістю з видаленою станцією на частотах 300 Гц, 1010 Гц (805 Гц), 3000 Гц, 3400 Гц і 4600 Гц зафіксувати свідчення вимірника  $p_{\text{Bun}}(f)$ , які відповідають нерівномірнзалі залишкового згасання каналу на даній частоті і узяті з протилежним знаком (2.4):

$$
\Delta A_{3a\pi}(f) = -p_{\text{BHM}}(f). \tag{5.2}
$$

Результати вимірювань занести в табл. 5.3.

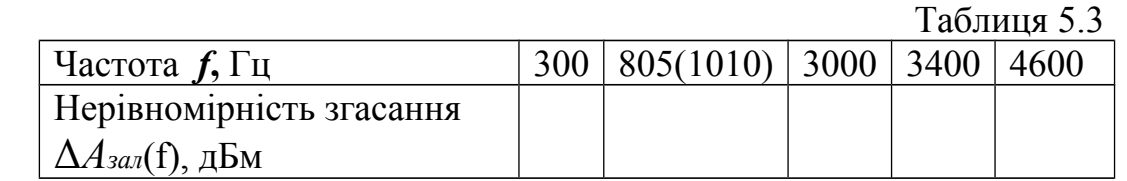

Нерівномірність залишкового згасання Δ*Азал*(*f*) винна знаходиться в межах шаблону, вказаного на рис. 2.3.

5.4. *Вимірювання амплітудної характеристики* (відхилення залишкового згасання Δ*Азал* (pпер)) і порогу перевантаження – *p*пор проводиться за схемою рис. 5.1 в наступній послідовності:

5.4.1. На станції КС-А (КС-Б) передача:

- перемикач "ЧАСТОТА Hz" встановити в положення "805" ("1010");

- розетку виходу генератора " $(\vec{\cdot}, \vec{\cdot})$ " підімкнути до входу досліджуваного каналу;

- для вимірювання амплітудної характеристики і порогу перевантаження за домовленістю з віддаленою станцією перемикач "РІВЕНЬ dBmO" генератора необхідно встановлювати послідовно в положення "-12", "0"і "5".

5.4.2. На станції КС-Б (КС-А) прийом:

- перемикачі режимів вимірювань вимірника встановити в положення "АЧХ";

- розетку входу вимірника "  $\Rightarrow$  ) " підімкнути до виходу вимірюваного каналу;

- по аналогії з методикою вимірювання АЧХ провести калібрування приладу в режимі "АЧХ", для чого при отриманні від генератора приладу КС-А (КС-Б) нульового рівня сигналу *p*пер = 0 дБмО з вимірювальною частотою 805 Гц (1010 Гц) потенціометром калібрування АЧХ «▼» встановити стрілку вимірника на відмітку шкали «0»дБ;

- за домовленістю з видаленою станцією при відносних рівнях передачі *p*пер = –12 дБмО, 0 дБмО і 5 дБмО зафіксувати свідчення вимірника, встановлюючи перемикач меж вимірювань в положення «–10», «0» або «10», при якому забезпечується найбільша точність вимірювань (стрілка індикатора знаходиться в правій частині шкали).

Відхилення залишкового згасання в процесі вимірювання амплітудної характеристики рівне (2.6) і визначається з виразу:

$$
\Delta A_{3a\pi} \ (p_{\text{nep}}) = p_{\text{nep}} - p_{\text{BMM}} (p_{\text{nep}}). \tag{5.3}
$$

Результати вимірювань і обчислень занести в табл. 5.4.

Таблица 5.4.

| Відносний рівень передачі рпер, дБмО          | $-12$ |  |
|-----------------------------------------------|-------|--|
| Вимірювальний рівень ризм (рпер), дБмО        |       |  |
| Відхилення згасання $\Delta A$ зал (рпер), дБ |       |  |

Відхилення залишкового згасання Δ*Азал* (*p*) каналу від рівня сигналу на його вході повинно знаходиться в межах шаблону, наведено на рис. 2.6.

 *Рівень порогу перевантаження* відповідно до формули (2.7) розраховується таким чином:  $(5.4)$ 

$$
p_{\text{top}} \approx 5 / \Delta_{A_{3a\pi}} (p_{\text{nep}} = 5 \text{ }\text{JBMO}). \tag{3.4}
$$

Результати обчислень занести в табл. 5.2 і вказати на шаблоні рис. 2.6.

5.5 *Вимірювання захищеності від шумів квантування А*з.ш.кв(*p*) виконується по схемі рис. 5.1. згідно такій методиці.

5.5.1. На станції КС-А (КС-Б) передача:

- перемикач "ЧАСТОТА Hz" встановити в положення "1010", ("805");

- розетку виходу генератора « $\overrightarrow{=}$ » підключити до входу досліджуваного каналу;

- для вимірювання захищеності від шумів квантування за домовленістю з віддаленою станцією перемикач «РІВЕНЬ dBmO» генератора необхідно встановлювати послідовно в положення «–36», «–24», «–12», «0» і «5».

5.5.2. На станції КС-Б (КС-А) прийом:

- перемикач режимів вимірювань вимірника встановити в положення "ВСШК";

- розетку входу вимірника «  $\Rightarrow$  )» підімкнути до входу досліджуваного каналу:

- перемикач "ЧАСТОТА Hz" встановити в положення «1010»,  $(\text{«805»})$ ;

- за домовленістю з віддаленою станцією при рівнях передачі –36 дБ, –24 дБ, -12 дБ, 0 дБ або 5 дБ кожного разу проводити калібрування приладу в режимі "ВСШК", для чого перемикач "РІВЕНЬ dBmO" генератора передачі, необхідно встановити відповідно в положення «–36», «–24», «–12», «0» і «5», натиснути кнопку «▼» і потенціометром калібрування ВСШК «▼»підвести стрілку вимірника на відмітку 0 шкали, після чого натиснути кнопку «▼» ;

- зафіксувати свідчення вимірника, встановлюючи перемикач меж вимірювань в положення "–10", "–20" або "–30", при якому забезпечується найбільша точність вимірювань (стрілка індикатора знаходиться в правій частині шкали). Захищеність від шумів квантування відповідно до (2.13) рівна зміряному рівню, узятому з протилежним знаком:

$$
A_{3.\text{III.KB}}(p_{\text{mep}}) = -p_{\text{BHM}}(p_{\text{mep}}). \tag{5.5}
$$

Результати вимірювань занести в табл. 5.5.

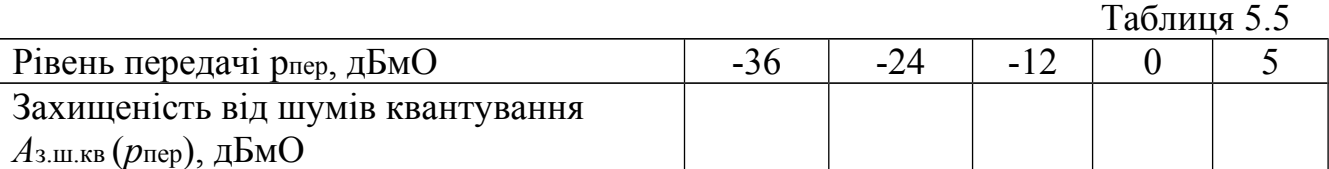

Захищеність від шумів квантування повинна бути вище за шаблон (рис. 2.8), що обкреслює нижню межу діапазону можливих вимірювань *А*з.ш.кв (*p*пер).

5.6. *Вимірювання захищензалі від виразних перехідних впливів між каналами* на дальньому кінці Аз.впв проводиться відповідно рис. 5.2.

Послідовність вимірювання захищеності *А*звпв наступна:

5.6.1. На станції КС-А (КС-Б) передача:

- перемикачі «РІВЕНЬ dBmO» встановити в положення «0», «ЧАСТОТА  $Hz$ » – в положення «1010» («805»);

- розетки виходу генератора « $\overrightarrow{=}$ » підімкнути до входу схильного до впливу (досліджуваного) каналу;

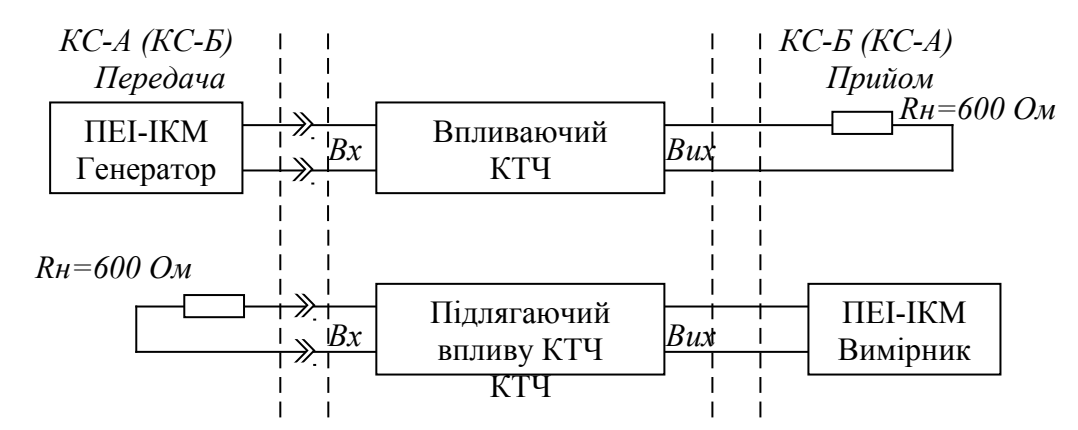

Рис. 5.2 – Схема вимірювання від виразних перехідних впливів на дальньому кінці

- для вимірювання захищеності від виразних перехідних впливів *А*з.впв на досліджуваний канал за домовленістю з віддаленою станцією вихід генератора необхідно послідовно підключати до входу інших 14-ти впливаючих каналів.

5.6.2 На станції КС-Б (КС-А) прийом:

- розетки входу вимірника "  $\Rightarrow$  ) " підімкнути до входу каналу, схильного до впливу (вимірюваного каналу);

- перемикач режимів вимірювань встановити в положення "ОЗ", межа вимірювань "0" і зафіксувати рівень корисного сигналу *p*вим.1;

- за домовленістю з видаленою станицею при подачі генератора послідовно на виходи решти 14-ти впливаючих каналів зафіксувати найбільші свідчення вимірника *p*виз2 і номер впливаючого каналу. При цьому встановити перемикач режимів роботи в положення "ВПВ" і перемикачем меж вимірювань

"–40", "–50" або "–60" досягти найбільшої точності вимірювань (стрілка вимірника, по можливості знаходиться в правій частині шкали).

Захищеність сигналу в досліджуваному каналі від виразних перехідних впливів на дальньому кінці відповідно до (2.14) визначається за формулою:

$$
A_{3. \text{BIB}} = p_{\text{BMM}} \cdot 1 - p_{\text{BMM}} \tag{5.6}
$$

Результати обчислень занести в табл. 5.2.

Захищеність від виразних перехідних впливів між каналами на дальньому кінці повинна бути не менше 65 дБ.

5.7.*Вимірювання рівня зваженого шуму р*ш.нк у незайнятому каналі виконується відповідно схеми рис. 5.1.

5.7.1. На станції КС-А (КС-Б) передача:

- розетки виходу генератора " $(\vec{\cdot}, \vec{\cdot})$ " підімкнути до входу досліджуваного каналу;

- перемикач режимів вимірювань встановити в положення "ШНК" (при цьому генератор автоматично відключається).

5.7.2. На станції КС-Б (КС-А) прийом:

- перемикач режимів вимірювань встановити в положення "ШНК";

- розетки входу вимірника "  $\Rightarrow$  ) " підімкнути до входу вимірюваного каналу і, встановлюючи перемикач між вимірювань в положення "–40", "–50" або "–60", зафіксувати його в положенні, при якому забезпечується найбільша точність вимірювань(стрілка, по можливості, знаходиться в правій частині шкали вимірника).

Результати вимірювань занести в табл. 5.2.

Рівень зваженого шуму в незайнятому каналі *р*ш.нк у точці з нульовим відносним рівнем повинен бути не більш -65 дБмОп.

5.8. *Проконтролювати якість проходження розмови в досліджуваному телефонному каналі*.

Для цього необхідно:

- під'єднати мікротелефонну трубку до розетки, встановленої на лицьовій панелі блоку СО;

- натиснути кнопку "ТЛФ";

- під'єднати мікротелефонну трубку до досліджуваного каналу шляхом натиснення відповідних кнопок "ПРД" і "ПРМ", розташованих на комутаційному полі блоку СО;

- провести перевірку якості проходження розмови.

# **6. Принцип побудови апаратури ІКМ-15 та ПЕІ -ІКМ**

6.1. Дослідження параметрів КТЧ проводиться на цифровій лінії передачі, організованій за допомогою двох кінцевих станцій КС-Б і КС-А цифрової системи передачі ІКМ-15, опис якої наведено в роботі [5].

6.2. Для проведення вимірювань параметрів каналу ТЧ систем зв'язку з ІКМ використовуються осциллограф і прилад експлуатаційних вимірювань ПЕІ-ІКМ.

 6.3. Конструктивно прилад ПЕІ-ІКМ оформлено у вигляді переносного приладу, зовнішній вигляд якого приведений на рис. 6.1. Прилад складається з двох функціонально закінчених блоків: вимірника рівня і генератора, електричне з'єднання яких здійснюється через внутрішні зєднання. Органи комутації, індикації і управління розміщено на лицьових панелях блоків, що є фасадом приладу.

Прилад забезпечує вимірювання таких параметрів:

- залишкове згасання каналу (ЗЗ);

- відношення сигнал/шум квантування (ВСШК);

- рівень зваженого шуму в незайнятому каналі;

- амплітудно-частотну характеристику каналу (АЧХ);

- поріг перевантаження (ПП);

6.4. Підготовка приладу ПЭИ-ІКМ до роботи.

6.4.1. Зовнішнім оглядом переконатися у відсутності механічних пошкоджень кожуха і елементів, розташованих на фасадній панелі приладу.

6. З'єднати затиск  $\stackrel{\cdot}{\bullet}$  " приладу із станційною шиною захисного заземлення.

**ПЕІ-ІКМ ПЕІ-ІКМ**

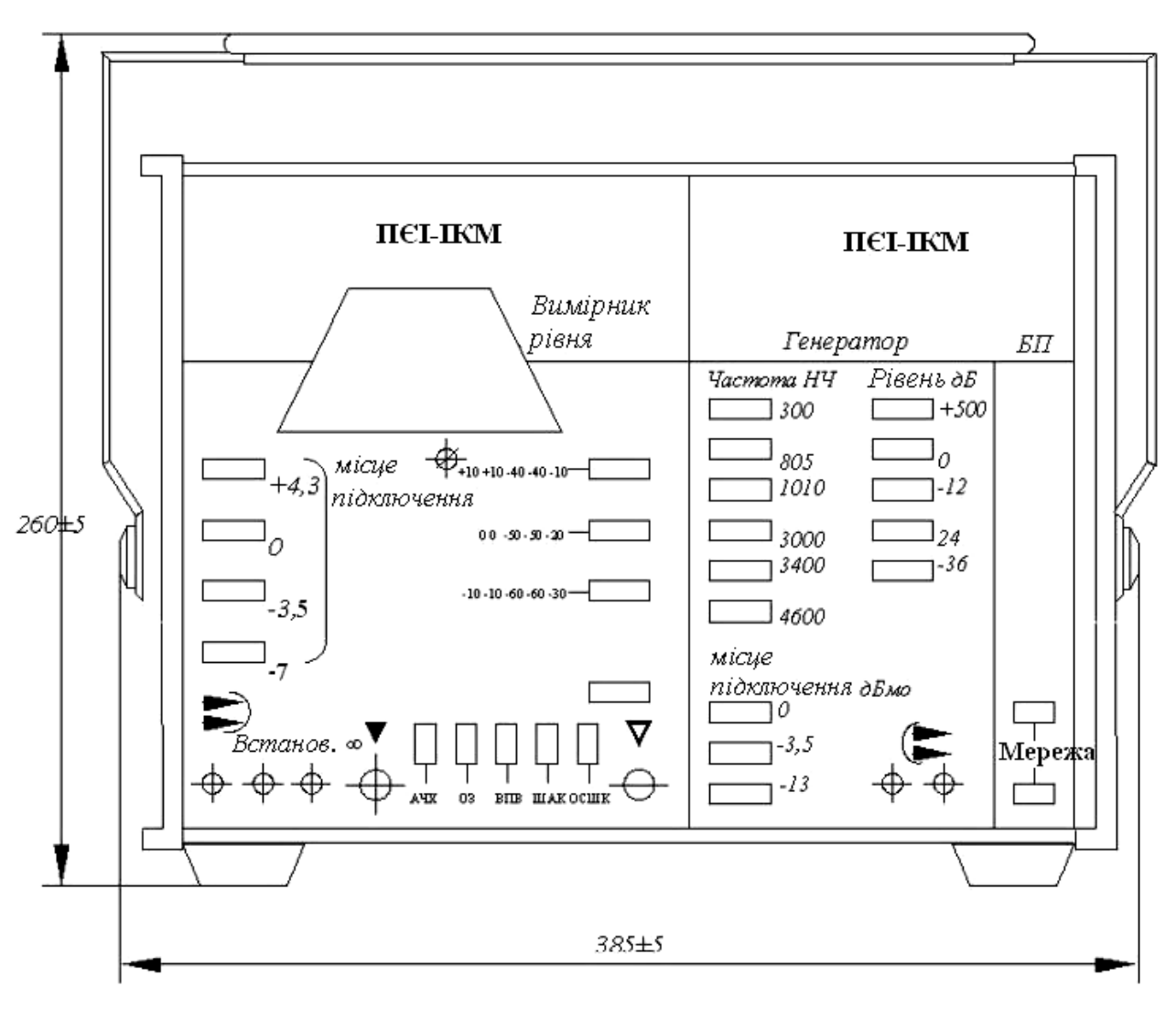

Рис. 6.1. Зовнішній вигляд лицьової панелі приладу ПЕІ- ІКМ.

6.4.3. Підключити до роз'єму 220 В, 50 Hz мережеве живлення, натиснути кнопку "МЕРЕЖА" і переконається в загорянні індикатора "МЕРЕЖА". Дати прогрітися приладу впродовж 5 хвилин.

6.4.4. З'єднати вимірювальним шнуром вихід генератора " $(\vec{\alpha})$ " з входом вимірника " $\Rightarrow$ )".

6.4.5. На генераторі перемикачі "ТОЧКИ ПІДКЛЮЧЕННЯ dBmO" і "PIBEHЬ dBmO" поставити в положення "0", перемикач "ЧАСТОТА Hz" - у положення "805"("1010").

6.4.6. На вимірнику перемикач "ТОЧКИ ПІДКЛЮЧЕННЯ dBmO" поставити в положення "0", перемикач режимів вимірювань – в положення "ОЗ" з установкою межі вимірювань "0" дБ.

Стрілка вимірника повинна бути на відмітці (0 ± 0,3) дБ, що свідчить про справність приладу.

6.4.7. Відімкнути генератор від вимірника. При необхідності регулюванням потенціометра " ∞" встановити стрілку на відмітку шкали "- ∞". Таким чином, прилад ПЕІ-ІКМ підготовлено до роботи.

## **7. Зміст протоколу**

Протокол до лабораторної роботи 128-М повинен містити:

7.1. Назва лаб. роботи і її мета.

7.2. Результати виконання домашнього завдання, запропонованого в розділі 4.

7.3. Схема вимірювань рис. 5.1., рис. 5.2. з результатами вимірювань, оформлених у вигляді табл. 5.2 . табл. 5.5.

7.4. Графіки нерівномірнзалі залишкового згасання Δ*Азал* (*f*); відхилення залишкового згасання Δ*Азал* (*p*) і захищеності від шумів квантування *А*з.ш.кв(*p*), побудовані на відповідних шаблонах рис. 2.3, рис. 2.6 та рис. 2.8.

7.5 Висновок за наслідками виконаних досліджень параметрів КТЧ цифрової апаратури сільського зв'язку ІКМ-15.

# *ИССЛЕДОВАНИЕ КАНАЛА ТОНАЛЬНОЙ ЧАСТОТЫ ЦСП С ИКМ*

#### **МЕТОДИЧЕСКОЕ ПОСОБИЕ К ЛАБОРАТОРНОЙ РАБОТЕ ЛР- 128-М**

по дисциплине "Системы передачи электросвязи " Модуль 5. Линейный тракт ЦСП.

(специальность 7.092.402)

 УТВЕРЖДЕНО Советом факультета ТКС Протокол №9 от 27.06.2007 р.

#### **Лабораторная работа N 128-М**

#### **Исследование параметров канала тональной частоты ЦСП с ИКМ**

#### **1. Цель работы**

 Изучение норм на электрические параметры канала ТЧ ЦСП с ИКМ. Приобретение навыков в измерении основных характеристик канала ТЧ, организованного на базе цифровой аппаратуры сельской связи ИКМ-15.

#### **2. Ключевые положения**

Канал тональной частоты (КТЧ) представляет собой совокупность технических средств и среды распространения, обеспечивающих передачу сигнала электросвязи в эффективной полосе частот (0,3…3,4) кГц.

 Основные параметры КТЧ цифровых систем передачи (ЦСП) с импульснокодовой модуляцией (ИКМ) нормируются рекомендациями международного союза электросвязи по телефонии МСЭ и, в основном, совпадают с соответствующими параметрами МСП с ЧРК. Однако имеется ряд специфических параметров, связанных с методом формирования ИКМ сигнала: дискретизацией аналогового сигнала по времени; квантованием по уровню и кодированием. Кроме того, при оценке параметров КТЧ ЦСП с ИКМ необходимо применять специальные методы измерений, отличные от традиционных для МСП с ЧРК.

Рассмотрим методику измерения основных параметров КТЧ, проводимых в процессе настройки и эксплуатации ЦСП, а также их характеристики и нормы.

#### **2.1. Остаточное затухание канала тональной частоты**

 По своему назначению КТЧ может предоставляться потребителю в 2 проводном и 4-проводном окончании. Все нормируемые уровни передачи в характерных точках КТЧ относят к условной точке номинального нулевого относительного уровня (ТНОУ). За эту точку принят 2-проводный вход канала ТЧ при передаче гармонического сигнала с измерительной частотой *fи.*

Остаточным затуханием канала  $A$ <sub>ост</sub> называется его рабочее затухание, определяемое как алгебраическая разностьсуммы всех рабочих затуханий и суммы всех рабочих усилений на измерительной частоте *fи*:

$$
A_{ocm} = \sum_{i=1}^{n} A_i - \sum_{j=1}^{m} S_j.
$$

Остаточное затухание также можно определить как разность уровней передачи на входе и выходе КТЧ:

$$
A_{ocm} = p_{\text{BX}} - p_{\text{BBX}}.\tag{2.1}
$$

Номинальное значение уровней передачи на входе и выходе КТЧ соответственно равны:

для 2-проводного окончания;  $2 \text{ np}$   $2 \text{ np}$  $P_{\text{BX,HOM}} = 0$  дБ,  $P_{\text{BBIX,HOM}} = -7$  дБ;

 для 4-проводного окончания;  $4 \text{ np}$   $4 \text{ np}$  $P_{\text{BX},\text{HOM}} = -13 \text{ }\text{Jb},$   $P_{\text{BBIX},\text{HOM}} = +4 \text{ }\text{Jb}.$ 

Следовательно, номинальная величина остаточного затухания КТЧ в 2-проводном окончании:

 2 пр *А*ост.ном = 7 дБ,

 а в 4-проводном окончании:  $4 \text{ np}$  $A$ ост.ном = -17 дБ.

 Отрицательное значение остаточного затухания 4-проводного КТЧ означает, что имеет место остаточное усиление величиной:

> $4 \text{ m}$   $4 \text{ m}$  $|A_{\text{OCT,HOM}}| = S_{\text{OCT,HOM}} = 17 \text{ }\text{A}$

 В качестве измерительных частот *fи* КТЧ ЦСП с ИКМ запрещено использовать субгармоники частоты дискретизации *f<sup>д</sup>* = 8 кГц; к которым относится *fи* = 800 Гц, принятая в МСП с ЧРК. Поясним это ограничение более подробно с использованием временных диаграмм (рис. 2.1).

 Допустим, что в качестве измерительного сигнала используется гармонический сигнал *Uu*(*t*) с частотой *fи* = 800 Гц и нулевой начальной фазой (рис. 2.1, а – сплошная линия). То при дискретизации по времени с частотой *f* $\delta$  = 8 кГц (рис. 2.1, 6) получим повторяющуюся с периодом  $T_u = 10T_{\rm A}$ последовательность отсчетов АИМ сигнала *U*аим(*t*) (рис. 2.1, в – сплошные отсчеты). Следовательно и ошибка квантования ξкв(*t*) при кодировании отсчетов АИМ сигнала будет постоянно повторяющейся последовательностью с периодом *T*и (рис. 2.1, г – сплошные отсчеты). Если начальная фаза сигнала  $U_u$  (*t*) изменится (рис. 2.1, а – пунктирная линия), то это приведет к другой величине ошибки ξкв(*t*) (рис. 2.1, г – пунктирные отсчеты) в одной и той же отсчетной точке.

Таким образом, ошибка квантования и шум квантования будут зависеть от начальной фазы измерительного сигнала, если его частота является субгармоникой частоты дискретизации *fд.* Аналогичным образом начальная фаза будет вызывать погрешность в измерении остаточного затухания.

![](_page_30_Figure_1.jpeg)

Рис. 2.1 Квантование и дискретизация гармонического сигнала *fи* = 800 Гц с разной начальной фазой

![](_page_30_Figure_3.jpeg)

Рис. 2.2 Схема измерения остаточного затухания канала ТЧ

Установлено, что погрешность измерения остаточного затухания за счет влияния измерительного сигнала будет незначительна на частотах 300, 805, 900 и 1010 Гц.

При измерении остаточного затухания наряду с традиционными средствами (генератор и указатель уровня) применяются специальные измерительные приборы, например, прибор эксплуатационных измерений КТЧ ЦСП аппаратуры сельской связи ПЭИ-ИКМ, ПЭИ-С и измеритель параметров телефонных каналов ИСПТК.

Рассмотрим схему измерений остаточного затухания для КТЧ организованного на базе ЦСП ИКМ-15, которая приведена на рис. 2.2. На схеме генератор прибора включает в себя непосредственно генератор Г, постоянно установленный на нулевой относительный уровень передачи *Р*пер = 0 дБмО, с регулируемым удлинителем на выходе Ат1. Измеритель прибора содержит измеритель уровня ИУ и второй регулируемый удлинитель Ат2. Удлинители Ат1 иАт2 представляют собой ступенчатые аттенюаторы с включенными на выходе усилителями, которые обеспечивают необходимее уровни передачи сигнала на входе КТЧ и входе ИУ, равные номинальным значениям. При этом затухание удлинителей соответственно равно  $Ar1 = P_{B1}R_{B1}$  и  $Ar2 = P_{B1}R_{B1}$ 

При такой схеме измерений остаточное затухание в соответствии с (2.1) определяется следующей формулой:

$$
A_{\text{ocr}} = P_{\text{bx},\text{HOM}} - (P_{\text{bblx},\text{HOM}} + \Delta P_{\text{bblx}}) = (\text{Ar1} - \text{Ar2}) - \Delta P_{\text{bblx}},\tag{2.2}
$$

где Δ*P*вых = *P*изм – измерительный уровень, фиксируемый индикатором прибора ИУ.

#### **2.2 Линейные частотные характеристики КТЧ**

Линейными частотными характеристиками КТЧ как и любого 4-полюсника являются амплитудно-частотная (АЧХ) и фазо-частотная (ФЧХ) характеристики.

АЧХ КТЧ называют зависимость приращения (неравномерность) остаточного затухания (остаточного усиления) на текущей частоте по отношению к остаточному затуханию на частоте измерительного сигнала *fи*:

$$
\Delta A_{\text{ocr}}(f) = A_{\text{ocr}}(f) - A_{\text{ocr}}(f = f_u). \tag{2.3}
$$

ФЧХ КТЧ представляет собой зависимость группового времени прохождения (ГВП) от частоты. График неравномерности остаточного затухания и ГВП должны находиться внутри шаблонов, представленных на рис. 2.3 и рис. 2.4, соответственно.

Для измерения АЧХ КТЧ аппаратуры ИКМ-15 рекомендуется использовать ту же схему, что и для измерения остаточного затухания (рис. 2.2) с предварительной калибровкой измерителя ИУ путем установки индикатора на нулевую отметку шкалы при подаче на вход КТЧ измерительного сигнала. Текущие частоты, на которых производится измерение АЧХ, выбираются не кратными частоте дискретизации *fд* = 8 кГц и равны *fизм =* 300, 805, 1010, 3000, 3400, 4600 Гц.

С учетом приведенной методики схемы измерений выражение для неравномерности остаточного затухания (2.3) запишется в следующем виде:

$$
\Delta A_{\text{ocr}}(f) = [P_{\text{Bx.HOM}} - P_{\text{BbIX}}(f)] - [P_{\text{Bx.HOM}} - P_{\text{BbIX. HOM}}] =
$$
  
=  $P_{\text{BbIX.HOM}} - P_{\text{BbIX}}(f) = -\Delta P_{\text{BbIX}}(f),$  (2.4)

где Δ*P*вых(*f*) = *P*изм(*f*) – отклонение уровня сигнала на выходе КТЧ от номинального и измеренное ИУ.

# **2.3. Амплитудная характеристика КТЧ**

По одной из версий – амплитудной характеристикой (АХ) называют зависимость отклонения остаточного затухания при изменении уровня сигнала на входе канала по отношению к величине остаточного затухания при номинальном измерительном уровне:

$$
\Delta A_{\text{ocr}}(P_{\text{BX}}) = A_{\text{ocr}}(P_{\text{BX}}) - A_{\text{ocr}}(P_{\text{BX}} - P_{\text{BLX.HOM}}). \tag{2.5}
$$

Форма АХ во многом определяется нелинейностью, возникающей как в индивидуальном, так и в групповом оборудовании ЦСП. Согласно рекомендациям МСЭ-Т график характеристики отклонения остаточного затухания, измеренный в диапазоне входных уровней –55…+3 дБмо с помощью гармонического сигнала с частотой в диапазоне 700…1100 Гц, должен укладываться в шаблон, приведенный на рис. 2.5.

 Отклонение остаточного затухания КТЧ системы ИКМ-15 нормируется шаблоном рис. 2.6 в диапазоне измерительных уровней –10…+5 дБмо при передаче гармонического сигнала с частотой *fи* =805 Гц (либо 1010 Гц). Методика и схема измерения АХ аналогична как и при измерении остаточного затухания.

Представим выражение (2.5) в несколько иной форме, удобной при проведении измерений:

$$
\Delta A_{\text{OCT}}(P_{\text{BX}}) = [P_{\text{BX.HOM}} - P_{\text{BLIX}}(P_{\text{BX}})] - [P_{\text{BX.HOM}} - P_{\text{BLIX. HOM}}] = \Delta P_{\text{BX}} - \Delta P_{\text{BLIX}}(P_{\text{BX}}).
$$

Так как измеритель уровней (ИУ) учитывает абсолютные уровни в точке подключения к КТЧ, то справедливо соотношение:

$$
\Delta A_{\rm ocr}(P_{\rm nep}) = P_{\rm nep} - \Delta P_{\rm BLX}(P_{\rm nep}),\tag{2.6}
$$

![](_page_33_Figure_0.jpeg)

 $\mathfrak{B}$ 

где *P*пер – относительный уровень передачи на выходе измерительного генератора Г; Δ*P*вых(*P*пер) = *P*изм(*P*пер) – изменение уровня сигнала на выходе КТЧ от номинального значения (измеряется ИУ).

Не менее важным параметром при исследовании АХ КТЧ является уровень порога перегрузки *P*пор. Порог перегрузки определяется уровнем сигнала, который полностью заполнит весь динамический диапазон кодера (все уровни квантования). Измерение уровня порога перегрузки можно выполнить с помощью анализатора кодовых комбинаций либо с помощью осциллографа, включенного на выходе КТЧ. В первом случае при плавном изменении уровня генератора Г с помощью анализатора фиксируют состояние, при котором кодовая комбинация на выходе кодера будет наибольшая (либо наименьшая при симметричном кодировании). Это состояние будет соответствовать порогу перегрузки. При измерении с помощью осциллографа наблюдают и фиксируют момент ограничения вершин гармонического сигнала на выходе КТЧ.

Теоретический уровень перегрузки в системах ИКМсоставляет  $P_{\text{dip}} = 3,14 \text{ µb}$ м0.

Измерение уровня порога перегрузки в каналах аппаратуры ИКМ-15 производится с помощью специальных контрольно-измерительных приборов косвенным методом. Для этого измеряют остаточное затухание при номинальном относительном уровне передачи генератора Г, равном *P*пер.1 = 0 дБ и завышенном на *P*пер.2 = 5 дБ. Аппроксимируя АХ линейной зависимостью, можно указать тот пороговый уровень *P*пор, при котором *А*ост(*P*пор) превысит допустимые границы изменения остаточного затухания:

$$
A_{\text{ocr.,qon}} = A_{\text{ocrHow}} \pm 1,0 \text{ }\mu\text{E};
$$
\n
$$
P_{\text{top}} = \frac{(P_{\text{nep2}} - P_{\text{nep1}})(A_{\text{ocr.,qon}} - A_{\text{ocr.,qon}}(P_{\text{nep1}}))}{A_{\text{ocr}}(P_{\text{nep2}}) - A_{\text{ocr}}(P_{\text{nep1}})}.
$$
\n(2.7)

# **2.4 Шумы квантования**

В результате квантования АИМ сигнала по амплитуде возникают специфические ошибки ξкв(*t*), приводящие к шумам квантования, которые сопровождают полезный сигнал *U*c(*t*) в КТЧ ЦСП с ИКМ. Ошибки квантования ξкв(*t*), порожденные случайной структурой сигнала, также является случайным процессом, мощность которого определяется соотношением:

$$
\rho_{\text{m.kB}} = \int_{-\Delta/2}^{\Delta/2} U_c^2 \, \omega_{\xi} \, (U_c) dU_c
$$

 $\omega_{\rm g}$  (Uc) - плотность распределения вероятности значений  $\zeta_{\rm \scriptscriptstyle KB}(t)$ ;  $\Delta$  - шаг квантования.

 В случае равномерного квантования в интервале от –Δ/2 до Δ/2 плотность вероятности  $w_e$  (Uc) = 1/ $\Delta$ . Тогда мощность шумов квантования, выделяемая на нагрузке *Rn* = 1 Ом, равна:

$$
\rho_{\text{III.KB}} = \Delta_2 / 12. \tag{2.8}
$$

При квантовании амплитуд двухполярных сигналов с максимально возможной амплитудой *U*max (кодирование натуральным двоичным кодом) количество уровней квантования определится следующим выражением:

$$
M = \frac{2|U_{\text{max}}|}{\Delta} + 1 \tag{2.9}
$$

При квантовании амплитуд однополярных сигналов (кодирование симметричным двоичным кодом):

$$
M' = \frac{\left|U_{\text{max}}\right|}{\Delta} + 1\tag{2.10}
$$

Подставляя (2.9) и (2.10) в (2.8), получим соотношения для мощностей шумов квантования соответственно для натурального и симметричного кодирования:

$$
\rho_{u\kappa\kappa\kappa} = \frac{1}{3} \cdot \frac{v_{\max}^2}{(M-1)^2};
$$
  

$$
\rho_{u\kappa\kappa\kappa} = \frac{1}{12} \cdot \frac{v_{\max}^2}{(M'-1)^2}.
$$

Известно, что мешающее действие помех в каналах связи оценивается защищенностью, которая в данном случае определяется отношением сигнал/шум квантования, выраженным в дБ, при условии, что *U*c = *U*max:

$$
A^{n_{3 \text{....}KB}} = 101g(\rho c/\rho_{\text{....}KB}) = 201g(M - 1) + 101g3;
$$
  

$$
A^{c_{3 \text{....}KB}} = 101g(\rho c/\rho_{\text{....}KB}) = 201g(M' - 1) + 101g12.
$$
 (2.11)

При  $m$  – разрядном кодировании с учетом  $M = 2^m$  окончательно получим:

$$
A^{\mu} {}_{3. \text{III. KB}} = 6m + 4,8; A^c {}_{3. \text{III. KB}} = 6m^{\nu} + 4,8; \tag{2.12}
$$

Поскольку при равномерной шкале квантования защищенность от шумов квантования в динамическом диапазоне убывает линейно при уменьшении амплитуды передаваемого сигнала, поэтому на практике применяют неравномерное квантование.

Неравномерное квантование наряду с уменьшением требуемого числа разрядов m кодовых групп обеспечивает постоянство *Аз.ш.кв* в заданном динамическом диапазоне:

$$
A_{3 \text{ m}, \text{KB}} = 6m - 10, 1; \tag{2.13}
$$

На рис. 2.7 и рис. 2.8 приведены шаблоны *Аз.ш.кв* от уровня измерительного сигнала на входе соответственно для псевдослучайного и гармонического сигналов. Эти шаблоны ограничивают нижнюю границу возможных значений *Аз.ш.кв*, которая в динамическом диапазоне входного сигнала 35 дБ находится не ниже 33 дБ. Действительно, при 8-разрядной кодовой комбинации согласно соотношению (2.12) указанная норма полностью обеспечивается

 $A_{3.1*u*,*κ*β = 6·8 – 10,1 > 33$  дБ.

Резкое уменьшение нормы на защищенность от шумов квантования при завышенных уровнях сигнала обусловлено возрастанием шумов ограничения, вызванных порогом перегрузки кодера.

Для измерения защищенности сигнала от шумов квантования в КТЧ ЦСП сельских телефонных сетей применяется гармонический измерительный сигнал с частотой *fи* = 1010 Гц.

Схема измерения представлена на рис. 2.9. Измерение *Аз.ш.кв* от уровня входного сигнала производится в два этапа. На первом этапе при переводе переключателя *S*1 в положение 1 измеряют взвешенный уровень сигнала на выходе КТЧ Pвых с шириной полосы частот 0,3…3,4 кГц.

На втором этапе при положении 2 переключателя *S*1 измеряют взвешенный уровень шумов квантования *P*ш.кв(*P*вх), подавляя первую гармонику сигнала режекторным фильтром РФ-1,01 с полосой запирания 1010±15 Гц.

Тогда защищенность сигнала от шумов квантования определится по формуле:

$$
A_{3.\text{III.KB}}(P_{\text{BX}}) = P_{\text{BLX}} - P_{\text{III.KB}}(P_{\text{BX}}). \tag{2.14}
$$

Измерение *P*вых и *P*ш.кв производится измерителем уровня ИУ с включенным псофометрическим фильтром на входе ПсФ.

Если проградуировать измеритель прибора так, чтобы стрелка индикатора находилась на '0' отметке шкалы ИУ, то защищенность сигнала от шумов квантования (*P*вых = 0 дБ) будет численно равна величине взвешенного шума квантования, взятой с обратным знаком.

![](_page_37_Figure_5.jpeg)

Рис. 2.7 – Шаблон защищенности от шумов квантования в КТЧ при измерении псевдослучайным сигналом

![](_page_38_Figure_0.jpeg)

Рис. 2.8 – Шаблон защищенности от шумов квантования в канале ТЧ при измерении гармоническим сигналом =1010Гц

#### **2.5 Внятные переходные влияния между КТЧ**

В результате взаимного влияния между каналами большое мешающее действие оказывают посторонние разговоры, проникающие от соседних каналов.

Такую помеху называют внятным переходным разговором. Мешающее действие переходного разговора оценивается защищенностью от внятных переходных влияний ВПВ между каналами, которая представляет собой разность между уровнем полезного сигнала *P*вых и уровнем помехи *P*п,впв, измеренных на выходе КТЧ:

$$
A_{3.6n\epsilon} = P_{\text{BbIX}} - P_{\text{II,BIIB.}} \tag{2.15}
$$

Измерение ВПВ осуществляется не менее чем в двух каналах, предшествующих влияющему, и не менее чем в двух каналах, следующих непосредственно за влияющим. В КТЧ аппаратуры ИКМ-15 рекомендуется проводить измерения защищенности от внятных переходных влияний, вызванных межсимвольными искажениями на дальнем конце при измерительной частоте сигнала  $f_u = 1010 \, \text{F}$ ц. Схема измерений представлена на рис. 2.10. Полосовой фильтр ПФ-1,01 представляет собой узкополосный фильтр с резонансной частотой 1,01 кГц и полосой пропускания 24 Гц.

В соответствии с нормами величина защищенности от ВПВ между каналами на дальнем конце должна быть не менее 65 дБ.

![](_page_39_Figure_0.jpeg)

Рис.  $2.9 - Cx$ ема измерения защищенности от шумов квантования

![](_page_39_Figure_2.jpeg)

Рис. 2.10– Схема измерения защищенности от внятных переходов влияния между КТЧ

![](_page_39_Figure_4.jpeg)

Рис. 2.11– Схема измерения шумов незанятого КТЧ

# **2.6. Шумы незанятого КТЧ**

Шумы незанятого (свободного) канала (ШНК) ЦСП с ИКМ определяются положением амплитудной характеристики квантования кодера относительно 'нулевой' точки. Практически, вследствие ряда причин: нестабильности источников питания , разброса параметров элементов аналоговой части схемы кодера, температурных нестабильностей и т.д., возможно появление мешающего напряжения, которое вызывает значительный уход 'нуля' амплитудной характеристики квантования. Последнее приводит к ухудшению качества передачи телефонных сигналов – возрастанию мощности шумов.

Количественная оценка в незанятом канале производится по величине псофометрического уровня мощности в точке ТНОУ. В этой связи уровень шума, измеренный указателем уровня, называется взвешенным. Величина взвешенного ШНК не должна превышать нормы:

$$
P_{\text{III.HK}} \leq -65 \text{ µ} \cdot \text{M} \cdot \text{O} \cdot \text{O} \cdot \text{O}
$$

Измерение уровня мощности взвешенных шумов незанятого КТЧ в ИКМ-15 производится через псофометрический фильтр ПсФ измерителя прибора по схеме рис. 2.11 при условии отсутствия передачи по остальным каналам.

## **3. Ключевые вопросы**

3.1. Назвать нормированные уровни передачи на входах и выходах КТЧ в точке 2-проводного 4-проводного окончания.

3.2. Что называется точкой ТНОУ?

3.3.Дать определение остаточного затухания (остаточного усиления) канала. Чему равно остаточное затухание (остаточное усиление) в 2-проводном 4-проводном окончании КТЧ?

3.4. Пояснить, почему измерительная частота 800 Гц, в МСП с ЧРК, не может быть использована для измерения остаточного затухания КТЧ ЦСП с ИКМ? Укажите, какие измерительные частоты могут быть использованы?

3.5. Что называется АЧХ и ФЧХ КТЧ? Исходя из каких соображений, установлены допустимые границы неравномерности остаточного затухания? К каким последствиям приведет наличие в канале значительной неравномерности остаточного затухания и группового времени прохождения (ГВП)?

3.6. Что называется амплитудной характеристикой и порогом перегрузки?

3.7. Дать определение шумов квантования. Каким параметром оценивают шумы квантования? Как зависит защищенность от шумов квантования при изменении шага квантования и разрядности кодовых групп ИКМ сигнала? В чем заключается методика измерения мощности шумов квантования?

3.8. Чем оценивается мешающее действие переходных разговоров между каналами? В чем заключается методика измерения внятных переходных влияний?

3.9. Поясните природу возникновения шумов невнятного КТЧ ЦСП с ИКМ.

3.10. Какие приборы могут быть использованы для измерения основных параметров КТЧ аппаратуры сельской связи ИКМ-15?

# **4. Домашнее задание**

4.1. Изучить по рекомендованной литературе основные электрические параметры КТЧ ЦСП с ИКМ и методику их измерения.

4.2. Подготовить ответы на ключевые вопросы, перечисленные в разделе 3.

4.3. Подготовить в рабочей тетради бланк протокола отчета, содержащего название и цель лабораторной работы, а также схемы измерений (рис. 5.1, рис.5.2), сводные таблицы результатов измерений (табл. 5.2 – табл. 5.5) и шаблон неравномерности остаточного затухания (рис. 2.3); отклонения остаточного затухания (рис. 2.6); защищенности от шумов квантования (рис.2.8).

4.4. Составить план выполнения лабораторного задания, руководствуясь разделом 5.

4.5. В рабочей тетради решить следующие задачи:

4.5.1. Определить уровень сигнала на выходе КТЧ *P*вых, если на его вход подключен сигнал с уровнем *P*вх, указанным в табл. 4.1.

Таблица 4.1

| N<br>варианта            |              | ◠<br>∸                   |   |                               | ັ |     | ᠆ | $\circ$<br>O |     | 10 | 1 T                       | $\sim$<br>$\overline{ }$    |
|--------------------------|--------------|--------------------------|---|-------------------------------|---|-----|---|--------------|-----|----|---------------------------|-----------------------------|
| Число проводов КТЧ       | ∽            | 4                        | - |                               | ∠ |     | ∽ |              | ∼   |    | ⌒<br>∽                    |                             |
| $P$ вх, д $\overline{b}$ | $\mathbf{r}$ | 1 <sub>2</sub><br>$-1$ . | ◡ | $\Omega$<br>$10^{\circ}$<br>- |   | -12 |   | $-20$        | - 0 | -  | $\sqrt{2}$<br>$\sim$<br>້ | $\Delta$ $\epsilon$<br>$-L$ |

4.5.2. Определить шаг квантования  $\Delta$ , мощность шума квантования  $\rho$ ш.кв и защищенность от шумов квантования *Аз.ш.кв* при равномерном квантовании сигнала с максимально возможной амплитудой отсчетов *U*max при кодировании *m* – разрядного двоичного кода.

Исходные данные приведены в табл. 4.2.

![](_page_41_Picture_318.jpeg)

#### **5. Лабораторное задание**

5.1. Подготовка аппаратуры и измерительных приборов к исследованию.

5.1.1. Ознакомится с оборудованием на рабочем месте и уточнить с преподавателем план выполнения лабораторного задания.

5.1.2. Определить тип оконечной станции ОС-А либо ОС-Б аппаратуры сельской связи ИКМ-15.

42

5.1.3. Включить аппаратуру, для чего на обеих ОС тумблер «ВКЛ», -«ВЫКЛ» на ячейках ЭП1 блока БУК установить в положение «ВКЛ». При этом горят светодиоды «РАБОТА», «АВАРИЯ» и «ЛС».

5.1.4. Установить на ячейках ВКУ блоков БОЛТ 4-штырьковые дужки в положение «РАБОТА ПРД», «РАБОТА ПРМ».

5.1.5. Подключить две искусственные линии, эквивалентные затуханию кабеля КСПП 1\*4\*0,9 длиной 3 км, в тракте приема и в тракте передачи. Для чего на ячейках ВКУ блоков БОЛТ тумблеры «ИЛ1» и «ИЛ2» установить в положение «ВКЛ».

5.1.6. Включить местное питание оконечных регенераторов ОРТ путем перевода тумблера МП блоков БОЛТ в положение «ВКЛ».

5.1.7. Установить 4-штырьковые линейные дужки на блоках БОЛТ ячеек ВКУ, осуществив таким образом магистральную линию связи между станциями ОС-А и ОС-Б.

5.1.8. Организовать громкоговорящую служебную связь с персоналом противоположной станции.

Для этого необходимо:

- на блоке сервисного обслуживания СО ячейки переговорного устройства по фантомной цепи ПУФ каждой ОС нажать кнопку "ВКЛ", что обеспечивает подачу питания;

- перемычкой замкнуть гнезда "10 км";

- на ячейке приемника тонального вызова ПТВ блока БОЛТ установить 4 штырьковую дужку в положение "СТАНЦИЯ"- "ЛИНИЯ" и нажать кнопку "СС";

- подать вызов на удаленную станцию путем нажатия кнопки "ВЫЗОВ" на ячейке ПУФ блока СО;

- удерживая и отпуская кнопку "ПРД", провести переговоры с персоналом удаленной станции. При этом необходимо учитывать, что связь является полудуплексной, а громкоговоритель выполняет роль микрофона при передаче и телефона на приеме;

- регулятором громкости усиления ячейки ПУФ установить требуемый уровень слышимости при ведении переговоров. В случае неудовлетворительной четкости разговора перемычку "10 км" перевести в приемлемое с позиции громкости положение "20 км", "30 км", "40 км" либо "50 км".

Таким образом, все дальнейшие переговоры при исследовании электрических характеристик КТЧ ЦСП ИКМ-15 ведутся по низкочастотной служебной связи.

5.1.9. Произвести предварительную проверку цифрового линейного тракта путем организации шлейфа на блоке БОЛТ, установленном в месте ОС-Б. Для этого необходимо:

- на ячейке ВКУ блока БОЛТ ОС-Б перевести 4-штырьковую дужку в положение "ШЛЕЙФ";

- на ОС-А подключить осциллограф к гнездам "ВЫХ.РКУ" ячейки ОРТ и при внешней синхронизации импульсами тактовой частоты с выхода "СТРОБ.ИМП" пронаблюдать эпюру глаз-диаграммы на выходе корректирующего усилителя;

- на выход блока БОЛТ ОС-А подключить генератор испытательного сигнала частотой 512 кГц нажатием кнопки "512 кГц" на ячейке КС блока БУК. Убедитесь с помощью осциллографа, что на выходе корректирующего усилителя гнезда "ВЫХ.РКУ" наблюдается близкий к гармоническому сигнал.

5.1.10. После проверки линейного тракта провести все коммутации по п. 5.1.9 в исходное состояние, а именно : на ОС-А отжать кнопку "512 кГц" на ячейке КС блока БУК; НА ОС-Б на ячейках ВКУ блока БОЛТ перевести 4 штырьковые дужки в положение "РАБОТА ПРД", "РАБОТА ПРМ". При этом отключаются сигналы АВАРИЯ, горят светодиоды «РАБОТА» на ячейках КС обеих ОС, а также горит светодиод ЛС на ячейках ОРТ обоих блоков БОЛТ (светодиоды зеленого цвета). Таким образом, аппаратуру можно считать исправной и готовой к работе.

5.1.11. В случае необходимости произвести подготовку измерительного прибора ПЭИ-ИКМ к работе по методике, приведенной в разделе 6.

5.1.12. Для заданного преподавателем номера исследуемого канала и режимом его работы переключатели «ТОЧКИ ПОДКЛЮЧЕНИЯ» dBmO прибора ПЭИ-ИКМ установить в положение согласно табл. 5.1.

![](_page_43_Picture_171.jpeg)

Исследование параметров КТЧ производится с помощью двух приборов, установленных соответственно на ОС-А и ОС-Б.

При 2-проводном режиме, окончанием КТЧ являются гнезда "КОНТР.", "2-ПРОВОД" ячейки комплекта низкочастотных окончаний КНО-1 (КНО-П). 4 проводный режим КТЧ осуществляется путем установки на место ячейки КНО ячейки КМП, которая предназначена для подключения контрольноизмерительных приборов к 4-проводным выходам и входам КТЧ.

П р и м е ч а н и е: При оперативном измерении электрических характеристик всех 15 каналов используется блок сервисного обслуживания СО. В этом случае контрольно-измерительные приборы подключаются к гнездам "2- ПР" либо "ПРД" и "ПРМ" в зависимости от режима работы КТЧ. Выбор номера измеряемого канала производится нажатием соответствующих кнопок "ПРД" и "ПРМ" коммутационного блока СО.

5.2. *Измерение остаточного затухания А*ост (либо остаточного усиления  $S<sub>ocr</sub>$ ) производится по схеме рис. 5.1.

![](_page_44_Figure_1.jpeg)

Рис. 5.1 – Схема измерения остаточного затухания, амплитудночастотной характеристики, шумов квантования и шума незанятого КТЧ

5.2.1. Последовательность измерения А<sub>ост</sub> следующая.

На станции ОС-А (ОС-Б) передача:

- переключатели «УРОВЕНЬ dBmO» установить в положение "0", «ЧАСТОТА Hz» – в положение "805" ("1010");

- гнезда выхода генератора " $(\vec{=}$  " подключить ко входу исследуемого канала.

5.2.2. На станции ОС-Б (ОС-А) прием :

- переключатель режимов измерений измерителя установить в положение "ОЗ", предел измерений – "0";

- гнезда входа измерителя  $\overrightarrow{a}$ ) " подключить ко входу измеряемого канала;

- устанавливая переключатели пределов измерений в положение "–10", "0", "10", зафиксируйте его в положении, при котором обеспечиваются наиболее точные измерения (стрелка измерителя находится в правой части шкалы);

- произвести отсчет уровня измерителя *p*изм с учетом установленного предела измерений.

Остаточное затухание КТЧ на измерительной частоте 805 Гц (либо 1010 Гц) равно (2.2):

$$
A_{\text{ocr}} = (A_{\text{ref}} - A_{\text{H3M}}) - p_{\text{H3M}} = A_{\text{ocr.HOM}} - p_{\text{H3M}}.\tag{5.1}
$$

Где *А*ген и *А*изм установленные затухания удлинителей соответственно в точках выхода генератора и входа измерителя, приведенные в табл. 5.1 (показания кнопок «ТОЧКИ ПОДКЛЮЧЕНИЯ» dBmO).

Результаты измерений и вычислений занести в табл. 5.2.

Таблица 5.2

![](_page_44_Picture_260.jpeg)

![](_page_45_Picture_198.jpeg)

 Остаточное затухание КТЧ в 2-х проводном режиме для обоих направлений передачи должно быть равно  $-(7 \pm 1.0)$  дБ; в 4-х проводном оконечном режиме остаточное усиление канала должно быть равно  $(17.3 \pm 0.5)$ дБ.

5.3.*Измерение амплитудно-частотной характеристики* (неравномерности остаточного затухания) Δ *А*ост(f) производится по схеме рис. 5.1 согласно следующей методике.

5.3.1. На станции ОС-А (ОС-Б) передача:

- переключатель «УРОВЕНЬ dBmO» установить в положение "0";

- гнезда выхода генератора " $(\vec{\vec{=}}$ " подключить ко входу исследуемого канала;

- для измерения АЧХ по договоренности с удаленной станцией переключатель «ЧАСТОТА Hz» необходимо последовательно устанавливать в положение ("300", "805" ("1010"), "3000", "3400" и "4600").

5.3.2. На станции ОС-Б (ОС-А) прием:

- переключатель режимов измерений измерителя установить в положение "АЧХ", предел измерений "0";

- гнезда входа измерителя "  $\Rightarrow$  )" подключить к выходу измеряемого канала;

- произвести калибровку прибора в режиме "АЧХ", для чего при получении от генератора прибора ОС-А (ОС-Б) уровня сигнала с измерительной частотой 805 Гц (1010 Гц) потенциометром калибровка АЧХ «▼»установить стрелку измерителя на отметку шкалы, соответствующую 0 дБ;

- по договоренности с удаленной станцией на частотах 300 Гц, 1010 Гц (805 Гц), 3000 Гц, 3400 Гц и 4600 Гц зафиксировать показания измерителя *p*изм(*f*), которые соответствуют неравномерности остаточного затухания канала на данной частоте и взятые с противоположным знаком (2.4):

$$
\Delta A_{ocm}(f) = -p_{\text{H3M}}(f). \tag{5.2}
$$

Результаты измерений занести в табл. 5.3.

Таблица 5.3

![](_page_45_Picture_199.jpeg)

Неравномерность остаточного затухания Δ*Аост*(*f*) должна находится в пределах шаблона, указанного на рис. 2.3.

5.4. *Измерение амплитудной характеристики* (отклонения остаточного затухания  $\Delta A_{ocm}(p_{\text{nep}})$  и порога перегрузки –  $p_{\text{nop}}$  производится по схеме рис.5.1 в следующей последовательности:

5.4.1. На станции ОС-А (ОС-Б) передача:

- переключатель «ЧАСТОТА Hz» установить в положение "805" ("1010");

- гнезда выхода генератора " $(\vec{\tau})$ " подключить ко входу исследуемого канала;

- для измерения амплитудной характеристики и порога перегрузки по договоренности с удаленной станцией переключатель «УРОВЕНЬ dBmO» генератора необходимо устанавливать последовательно в положение "–12", "0"и "5".

5.4.2. На станции ОС-Б (ОС-А) прием:

- переключатели режимов измерений измерителя установить в положение "АЧХ";

- гнезда входа измерителя "  $\Rightarrow$  ) " подключить к выходу измеряемого канала;

- по аналогии с методикой измерения АЧХ произвести калибровку прибора в режиме "АЧХ", для чего при получении от генератора прибора ОС-А (ОС-Б) нулевого уровня сигнала *p*пер = 0 дБмО с измерительной частотой 805 Гц (1010 Гц) потенциометром калибровка АЧХ «▼» установить стрелку измерителя на отметку шкалы 0 дБ;

- по договоренности с удаленной станцией при относительных уровнях передачи *p*пер = –12 дБо, 0 дБо и 5 дБо зафиксировать показания измерителя, устанавливая переключатель пределов измерений в положение "–10", "0" либо "+10", при котором обеспечивается наибольшая точность измерений (стрелка индикатора находится в правой части шкалы).

Отклонение остаточного затухания в процессе измерения амплитудной характеристики равно (2.6) и определяется из выражения:

$$
\Delta A_{ocm}(p_{\text{nep}}) = p_{\text{nep}} - p_{\text{M3M}}(p_{\text{nep}}). \tag{5.3}
$$

Результаты измерений и вычислений занести в табл. 5.4.

Таблица 5.4.

![](_page_46_Picture_228.jpeg)

Отклонения остаточного затухания  $\Delta A_{ocm}$  (p) канала от уровня сигнала на его входе должно находится в пределах шаблона, указанного на рис. 2.6.

*Уровень порога перегрузки* в соответствии с формулой (2.7) рассчитывается следующим образом:

$$
p_{\text{top}} \approx 5 / \Delta A_{ocm} \ (p_{\text{nep}} = 5 \text{ }\text{JbmO}) \tag{5.4}
$$

Результаты вычислений занести в табл. 5.2 и указать на шаблоне рис. 2.6.

5.5 *Измерение защищенности от шумов квантования А*з.ш.кв производится по схеме рис. 5.1. согласно следующей методике.

5.5.1. На станции ОС-А (ОС-Б) передача:

- переключатель «ЧАСТОТА Hz» установить в положение "1010", ("805");

- гнезда выхода генератора " $(\vec{\tau})$ " подключить ко входу исследуемого канала;

- для измерения защищенности от шумов квантования по договоренности с удаленной станцией переключатель «УРОВЕНЬ dBmO» генератора необходимо устанавливать последовательно в положения "–36", "–24", "–12", "0" и "5".

5.5.2. На станции ОС-Б (ОС-А) прием:

- переключатель режимов измерений измерителя установить в положение "ОСШК";

- гнезда входа измерителя "  $\Rightarrow$  ) " подключить к выходу измеряемого канала;

- переключатель «ЧАСТОТА Hz» установить в положение "1010",  $(^{6}805")$ ;

- по договоренности, с удаленной станцией, при уровнях передачи –36 дБ, –24 дБ, –12 дБ, 0 дБ либо 5 дБ каждый раз производить калибровку прибора в режиме "ОСШК".Для чего, переключатель «УРОВЕНЬ dBmO» своего генератора, необходимо установить соответственно в положение "–36", "–24", "-12", "0" и "5", нажать кнопку «▼» и потенциометром калибровка ОСШК «▼» подвести стрелку измерителя на отметку «0» шкалы, после чего нажать кнопку «▼» ;

- зафиксировать показания измерителя, устанавливая переключатель пределов измерений в положение "–10", "–20" либо "–30", при котором обеспечивается наибольшая точность измерений (стрелка индикатора находится в правой части шкалы). Защищенность от шумов квантования в соответствии с (2.13) равна измеренному уровню, взятому с противоположным знаком:

$$
A_{3.\text{III.KB}}(p_{\text{mep}}) = -p_{\text{H3M}}(p_{\text{mep}}). \tag{5.5}
$$

Результаты измерений занести в табл. 5.5.

Таблица 5.5 Уровень передачи *p*пер, дБмО  $\vert$  -36  $\vert$  -24  $\vert$  -12  $\vert$  0  $\vert$  5 Защищенность от шумов квантования *А*з.ш.кв (*p*пер), дБмО

Защищенность от шумов квантования должна быть выше шаблона (рис. 2.8), очерчивающего нижнюю границу диапазона возможных измерений *А*з.ш.кв (*p*пер).

5.6. Измерение защищенности от внятных переходных влияний между каналами на дальнем конце *А*з.впв производится по схеме рис. 5.2.

![](_page_48_Figure_1.jpeg)

Рис. 5.2 – Схема измерения от внятных переходных влияний на дальнем конце

Последовательность измерения защищенности *А*звпв следующая:

5.6.1. На станции ОС-А (ОС-Б) передача:

- переключатели УРОВЕНЬ dBmO установить в положение "0", ЧАСТОТА Hz – в положение "1010" ("805");

- гнезда выхода генератора " $(\vec{\cdot}, \vec{\cdot})$ " подключить ко входу подверженного влиянию (исследуемого) канала;

- для измерения защищенности от внятных переходных влияний Аз.впв на исследуемый канал по договоренности с удаленной станцией выход генератора необходимо последовательно подключать к входу других 14-ти влияющих каналов.

5.6.2 На станции ОС-Б (ОС-А) прием:

- гнезда входа измерителя  $\overrightarrow{a}$ ) " подключить ко входу канала, подверженного влиянию (измеряемого канала);

- переключатель режимов измерений установить в положение "ОЗ", предел измерений "0" и зафиксировать уровень полезного сигнала *p*изм.1;

- по договоренности с удаленной станицей при подаче генератора последовательно на выходы остальных 14-ти влияющих каналов зафиксировать наибольшие показания измерителя pизм2 и номер влияющего канала. При этом установить переключатель режимов работы в положение "ВПВ" и переключателем пределов измерений "–40", "–50" либо "–60" добиться наибольшей точности измерений (стрелка измерителя, по возможности находится в правой части шкалы).

Защищенность сигнала в исследуемом канале от внятных переходных влияний на дальнем конце в соответствии с (2.14) определяется по формуле:

$$
A_{3. \text{BIB}} = p_{\text{H3M.1}} - p_{\text{H3M.2}}.\tag{5.6}
$$

Результаты вычислений занести в табл. 5.2.

Защищенность от внятных переходных влияний между каналами на дальнем конце должна быть не менее 65 дБ.

5.7. *Измерение уровня взвешенного шума* рш.нк *в незанятом канале* производится по схеме рис. 5.1.

5.7.1. На станции ОС-А (ОС-Б) передача:

- гнезда выхода генератора " $(\vec{\vec{=}}$ " подключить ко входу исследуемого канала;

- переключатель режимов измерений установить в положение "ШНК" (при этом генератор автоматически отключается).

5.7.2. На станции ОС-Б (ОС-А) прием:

- переключатель режимов измерений установить в положение "ШНК";

- гнезда входа измерителя "  $\Rightarrow$  ) " подключить ко входу измеряемого канала и, устанавливая переключатель пределов измерений в положение "–40", "–50" либо "–60", зафиксировать его в положении, при котором обеспечивается наибольшая точность измерений(стрелка, по возможности, находится в правой части шкалы измерителя).

Результаты измерений занести в табл. 5.2.

Уровень взвешенного шума в незанятом канале *р*ш.нк в точке с нулевым относительным уровнем должен быть не более –65 дБмоп.

5.8. *Проконтролировать качество прохождения разговора в исследуемом телефонном канале*. Для этого необходимо:

- подсоединить микротелефонную трубку к колодке, установленной на лицевой панели блока СО;

- нажать кнопку "ТЛФ";

- подсоединить микротелефонную трубку к исследуемому каналу путем нажатия соответствующих кнопок "ПРД" и "ПРМ", расположенных на коммутационном поле блока СО;

- провести проверку качества прохождения разговора.

#### **6. Принцип построения аппаратуры ИКМ-15 и ПЭИ-ИКМ**

 6.1. Исследование параметров КТЧ производится на цифровой линии передачи, организованной с помощью двух оконечных станций ОС-Б и ОС-А цифровой системы передачи ИКМ-15, описание которой приведено в работе [5].

 6.2. Для проведения измерений параметров канала ТЧ систем связи с ИКМ используются осциллограф и прибор эксплуатационных измерений ПЭИ-ИКМ.

 6.3. Конструктивно прибор ПЭИ-ИКМ оформлен в виде переносимого прибора, внешний вид которого приведен на рис. 6.1. Прибор состоит из двух функционально законченных блоков: измерителя уровня и генератора, электрическое соединение которых осуществляется через внутренние разъемы.

Органы коммутации, индикации и управления размещены на лицевых панелях блоков, являющихся фасадом прибора.

Прибор обеспечивает измерение следующих параметров:

- остаточное затухание канала (ОЗ);

- отношение сигнал/шум квантования (ОСШК);

- уровень взвешенного шума в незанятом канале;

-амплитудно-частотную характеристику канала (АЧХ);

-порог перегрузки (ПП);

6.4. Подготовка прибора ПЭИ-ИКМ к работе.

 6.4.1. Внешним осмотром убедится в отсутствии механических повреждений кожуха и элементов, расположенных на фасадной панели прибора.

6.4.2. Соединить зажим  $\cdots$ , прибора со станционной шиной защитного заземления.

 6.4.3. Подключить к разъему 220 В, 50 Hz сетевое питание, нажать кнопку "СЕТЬ" и убедится в загорании индикатора «СЕТЬ». Дать прогреться прибору в течении 5 минут.

6.4.4. Соединить измерительным шнуром выход генератора "( $\Rightarrow$  " со входом измерителя  $\mathfrak{m} \nrightarrow$ )".

 6.4.5. На генераторе переключатели «ТОЧКИ ПОДКЛЮЧЕНИЯ dBmO» и «УРОВЕНЬ dBmO» поставить в положение "0", переключатель «ЧАСТОТА Hz» – в положение "805"("1010").

 6.4.6. На измерителе переключатель «ТОЧКИ ПОДКЛЮЧЕНИЯ dBmO"» поставить в положение "0", переключатель режимов измерений – в положение "ОЗ" с установкой предела измерений 0 дБ.

Стрелка измерителя должна быть на отметке (0 ± 0,3) дБ, что свидетельствует о исправности прибора.

![](_page_51_Figure_0.jpeg)

Рис. 6.1. Внешний вид фасадной панели прибора ПЭИ ИКМ

6.4.7. Отключить генератор от измерителя. При необходимости регулировкой потенциометра "∞ " установить стрелку на отметку шкалы  $\overline{w}$  –∞  $\overline{w}$ 

Таким образом, прибор ПЭИ-ИКМ подготовлен к работе.

#### **7. Содержание протокола**

Протокол к лабораторной работе 128-М должен содержать:

7.1. Название лаб. работы и ее цель.

7.2. Результаты выполнения домашнего задания, предложенного в разделе 4.

7.3. Схема измерений рис. 5.1, рис. 5.2 с результатами измерений, оформленных в виде табл. 5.2, табл. 5.5.

7.4. Графики неравномерности остаточного затухания Δ*Аост*(*f*); отклонения остаточного затухания  $\Delta A_{ocm}(p)$  и защищенности от шумов квантования *А*з.ш.кв(*p*), начерченные на соответствующих шаблонах рис. 2.3, рис. 2.6 и рис. 2.8.

7.5 Вывод по результатам проведенных исследований параметров КТЧ цифровой аппаратуры сельской связи ИКМ-15.

#### **8. Литература**

1. Зингиренко А.М., Баева Н.Н., Тверецкий М.С. Системы многоканальной связи: Учебник для вузов связи. – М.: Связь, 1980. – С. 286- 295.

2. Баева Н.Н. Многоканальная электросвязь и РРЛ: Учебник для вузов. – М.: Радио и связь, 1988. – С. 300-310.

3. Скалин Ю.В., Бернштейн А.Г., Финкевич А.Д. Цифровые системы передачи: Учебник для техникумов. – М.: Радио и связь, 1988. – С. 253-262.

4. Левин Л.С., Плоткин М.А. Цифровые системы передачи информации. – М.: Радио и связь, 1982. – С. 27-33.

5. Изучение принципов построения и исследования характеристик ЦСП ИКМ-15: Методические руководства к лабораторным работам N 117…120 / Одесский электротехн. ин-т связи им. А.С. Попова. Составитель Бритнер Л.П. – Одесса, 1989. – 24 с.

6. Байдан М.Е., Пашолок П.О., Чистяков Ю.И. Системы передачи электросвязи часть 3. – Одесса: ОНАС им. А.С. Попова, 2003.

7. Исследование параметров канала тональной частоты цифровых систем передачи с ИКМ. Методическое руководство к лабораторной работе № 128 ОЭИС им. А.С. Попова. Составитель Пантелеев В.В., Бритнер Л.П – Одесса,  $1991. - 30$  c.